# **Apple iBooks: Funktionen und Angebot. Alternativen?**

**Hausarbeit**

im Studiengang

Bibliotheks- und Informationsmanagement (BI7)

im Seminar

E-Reader und Tablets: Vom Webshop zum Digitalen Ökosystem

> bei Prof. Magnus Pfeffer

> > vorgelegt von

# **Stefan Volkmann**

Matr.-Nr.: 24799

am 3.6.2013 an der Hochschule der Medien Stuttgart

# <span id="page-1-0"></span>Inhaltsverzeichnis

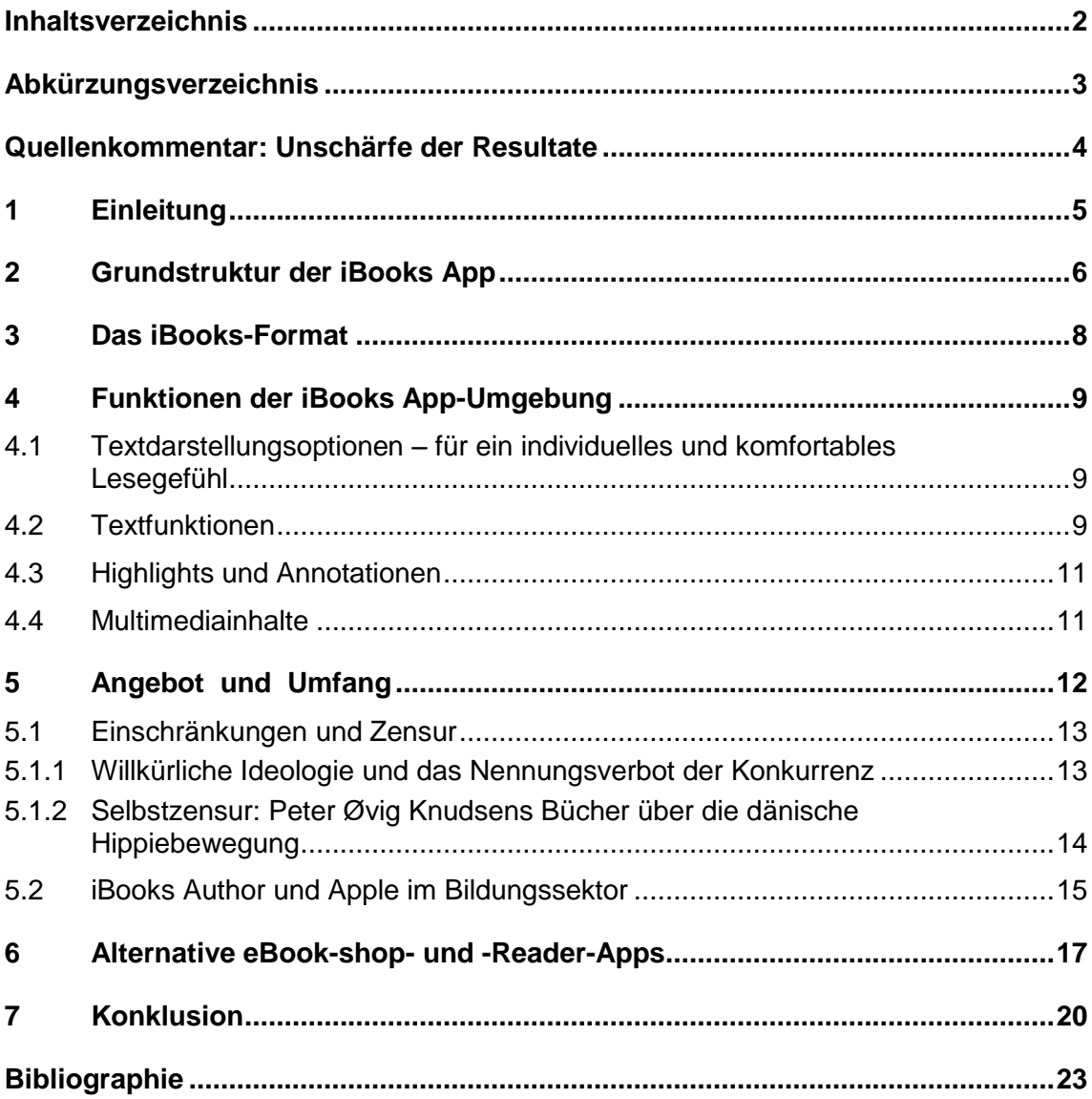

# <span id="page-2-0"></span>**Abkürzungsverzeichnis**

#### **Abkürzung Erklärung**

- App Applikation / Anwendungssoftware
- iBooks Der Begriff wird für APPLEs gesamtes eBook-Angebot (den *iBookstore* inbegriffen), die App, aber auch für das einzelne eBook und das Format selbst benutzt
	- DRM Digitales Rechtemanagement (*digital rights management*)
- EULA Endnutzer-Lizenzvertrag (*end-user licence agreement*)
	- IBA iBooks Author Format
	- PDF *portable document format*
	- USB *universal serial bus*

## <span id="page-3-0"></span>**Quellenkommentar: Unschärfe der Resultate**

Der Großteil der Quellen besteht aus nichtwissenschaftlichen Internetquellen – meist aus Blogs, die sich mit Technologienovellierungen, oder spezifisch mit der Firma APPLE beschäftigen. Auch weil jener Konzern selten eigene, durch Marketingstrategien konditionierte Angaben zu seinen Produkten macht, mussten Meinungen von selbsternannten Experten eingeholt werden, die sich mit der Thematik befassen. Problematisch sind bei der Konsultierung derartiger Quellen die Fragen, wie die Autoren an ihre Informationen kommen<sup>1</sup>, ob diese valide sind und deren Neutralität.

Bezüglich der Neutralität besticht insbesondere unter den Bloggern die scheinbare Trennung des Diskurses in zwei Lager: Konzerngegner und -anhänger. Unter den Journalisten gibt es dagegen seltener solche, die ein APPLE-Produkt preisen, ohne dessen Schattenseiten zu beleuchten. Allerdings sind auch hier eine Hand voll Schwarzmaler am Werk, deren Polemik von gleichgesinnten Bloggern, aber auch von neutralen Diskutanten aufgegriffen und verbreitet wird (vgl. besonders BOTT 2012, 2013; PALLENBERG 2012).

Bezüglich der Veröffentlichungstendenzen jener Streitschriften, wird sehr eindrucksvoll von der Dialektik des Skandals<sup>2</sup> Gebrauch gemacht: Die Mehrzahl der gegen den Konzern wetternden Internetveröffentlichungen entstehen kurz nach einem medienwirksamen (Zensur-)Skandal, oder einer Produktankündigung der Firma (vgl. APPLE 2010, 2012). Demgegenüber findet sich eine verhältnismäßig große Zahl an Blogeinträgen und Zeitungsveröffentlichungen, die jene Ereignisse inhaltlich nur wiederholen und kaum genuine Positionen beziehen. Eher selten – dafür umso wertvoller – sind neutrale Veröffentlichungen, die sich unabhängig, oder zumindest mit dem 'Für und Wider' der Thematik befassen.

Um jene polare Quellen am eigenen Leib verifizieren, bzw. falsifizieren zu können und um sich eine eigene Meinung zu bilden, wurde der Autor im Zuge des Seminars mit einem *iPad mit Retina Dispay* ausgestattet. Die Ergebnisse der Arbeit wurden den Seminarteilnehmern in einem Vortrag<sup>3</sup> vorgestellt. Es wird auf die iBook App in Version 3.1 vom 5.3.2013 Bezug genommen (vgl. APPLE 2013).

 $1$  Vgl. beispielsweise die Spekulation um die Verkaufszahlen APPLEs in Kapitel 5.

 $^{2}$  S. Kapitel 7; hier wird die Dialektik des gesellschaftlichen Skandals erörtert.

<sup>&</sup>lt;sup>3</sup> Die Präsentationsfolien des Vortrags sind online einsehbar (vgl. VOLKMANN 2013).

## <span id="page-4-0"></span>**1 Einleitung**

Am 27. Januar 2010 stellt die Firma APPLE ihr neues Produkt, den Tablet Computer '*iPad*' und im selben Zug die dazugehörige eBook-Applikation '*iBooks*' vor (vgl. APPLE 2010, 51:45). Laut damaligem Konzernchef STEVE JOBS solle das iPad auf die "*Pionierarbeit*" (JOBS, STEVE in ebd.) von Amazons *Kindle* aufsetzen und den '*iBookstore*' mit der eBook-Reader-Oberfläche vereinen. Das eBook Angebot der fünf größten Verlage der Welt<sup>4</sup> stünde dort schon bereit und auch für alle übrigen öffne man alsbald die 'Schleusentore'. Es folgt eine kurze Demonstration, in der JOBS den Kauf im iBookstore, das virtuelle Bücherregal der App und dessen Lesefunktionalitäten vorführt. Fast selbst verblüfft über den einfachen Umgang mit dem Gerät schließt er mit den Worten: "That's all there is. It's just so simple." (JOBS, STEVE in APPLE 2010, 54:31) und erntet Beifall.

Drei Jahre nach diesem *keynote event* soll die vorliegende Arbeit prüfen, ob jene Euphorie gerechtfertigt war, ob das Angebot tatsächlich derart mannigfaltig ist, was es mit der Einfachheit der Bedienung auf sich hat (und was die Konsequenzen sind); wie viel Platz man der Konkurrenz, den Mitbewerbern und vor allem den Nutzern selbst lässt. Unter der Linse des *digitalen Ökosystems'*, bzw. des *walled garden'* wird folgende These geprüft: Inwiefern schränkt das iPad und die iBooks App den Leser systematisch in der Auswahl der Inhalte und deren Verwendung ein?<sup>5</sup>

Bevor sich solch kritischen Fragen zugewandt wird, muss die Grundstruktur der iBooks-App, deren Umgebung und Funktionen beschrieben werden. Auch auf die Besonderheiten des iBooks-Formats wird kurz eingegangen. Neben Zusammensetzung und Umfang des iBookstore-Inhalts werden auch die Ausschlusskriterien (von den Konzernkritikern als Zensur bezeichnet) betrachtet. Auffällig ist vor allem der Schwall an Kritik, den APPLEs Vorstoß in den Bildungs- und Lehrbuchmarkt ausgelöst hat und darum ebenso analysiert wird. Schließlich widmet sich die Arbeit alternativen Ansätzen, eBooks auf das iPad zu importieren und dort lesbar zu machen. Dazu werden Parade-, wie Negativbeispiele für entsprechende Apps vorgestellt. Abschließend wird bewertet, in welcher Hinsicht es sich bei iBooks um ein digitales Ökosystem handelt: Eine kurze Diskursanalyse stellt sich der Fragestellung, was die APPLE-Kritiker überhaupt mit diesem Begriff meinen<sup>6</sup>, was dem Konzern vorgeworfen wird und wie die Situation aus neutraler Perspektive einzuschätzen ist.

<sup>4</sup> Angeführt wird die Penguin Group, Harper Collins Publishers, Simon & Schuster, Macmillan und die Hachette Book Group (vgl. APPLE 2010).

<sup>&</sup>lt;sup>5</sup> Anlass dazu gibt beispielsweise PALLENBERG (2012), BOTT (2012), aber auch LOVINK & GEHRS (2013), oder CARACCIOLO (2012).

<sup>6</sup> Eine ausgesprochen simple und allgemeine Veranschaulichung gibt es in CARACCIOLO (2012).

# <span id="page-5-0"></span>**2 Grundstruktur der iBooks App**

Um ein APPLE iBook lesen zu können, bedarf es zwei Komponenten: dem Endgerät, wie iPad, iPod Touch, oder iPhone, und der *iBooks App*, die aus dem *iTunes App* Store' kostenlos heruntergeladen werden kann (vgl. APPLE 2013b)<sup>7</sup>. Ist dies getan, erscheint das quadratische Logo der App auf Desktop des Geräts. Ein Fingerdruck und ein virtuelles, hölzernes Bücherregal erscheint, auf dem sich alle eBooks, die über den iBookstore heruntergeladen, oder anderweitig in iBooks geöffnet wurden, mit ihrem Cover präsentieren. Alternativ kann diese Übersicht auch in Listenform angezeigt werden, um die Unübersichtlichkeit, die bei einer großen iBooks Bibliothek auftritt, zu kompensieren (vgl. SCHWANENBERG & ARTMANN 2010, S.9). Selbiger Effekt wird mit den '*Collections*' angestrebt: manuelle Sammlungen, denen man einzelne eBooks in zuordnen kann<sup>8</sup>.

Integriert in die *iBooks App ist der , iBookstore'*, der das eBook-Resort von APPLE iTunes beinhaltet. Ähnlich einem "*secret passageway*" (JOBS, STEVE in APPLE 2010, 53:45) – einer in das Bücherregal eingebaute Geheimtür – kann in der linken, oberen Ecke zwischen '*Library*' und iBookstore gewechselt werden. Auf der häufig aktualisierten Willkommensseite des Stores warten redaktionell zusammengestellte Listen (z.B. '*iBookstore Essentials Science – 10 Books everyone should read*', '*Spring Book Preview*', oder '*Great books for \$3.99 or Less*') und ausgewählte Titel, nach verschiedensten Kriterien gruppiert. In einer Leiste am oberen Bildschirmrand kann nach *fiction*, *nonfiction* und Genres facettiert werden. Am unteren Bildschrimrand befinden sich die '*Charts'* des iBookstores. Dort wird zwischen kostenpflichtigen und kostenfreien eBooks und Autoren differenziert.

Ein Suchschlitz für den iBookstore befindet sich auf der rechten Seite der oberen Leiste. Wird er angetippt, erscheint eine virtuelle Tastatur, mit der man die Suchanfrage tätigen kann (auch Audioeingabe ist möglich). Es werden Suchvorschläge zu jeder Eingabe angezeigt. In der mehrspaltigen Ergebnisliste erhält man durch Antippen eines Titels eine ausführlichere Beschreibung, Kundenrezensionen und verwandte Titel. Hier kann der Titel auch gekauft, oder ein '*sample*' heruntergeladen werden. Ein heruntergeladenes iBook erhält den obersten Platz auf dem virtuellen Bücherregal und kann nach erfolgreichem Download durch antippen geöffnet werden.

Das erscheinende eReader-Interface ist der Haptik eines Buches nachempfunden: Die Darstellung entspricht einer klassischen Buchseite, inklusive der Umblätterfunktion durch 'Wischen' über das Display. Je nachdem, ob das iPad längs oder hochkant gehalten wird, passt sich die Ansicht an: Man kann zwischen einer einzelnen Buchseite

<sup>7</sup> Alternativ gibt es Software, wie *calibre*, mit der man APPLE eBooks auch auf Mac oder PC einsehen kann, bei der aber die brauchbare Darstellung nicht garantiert ist (vgl. BOTT 2012).

<sup>&</sup>lt;sup>8</sup> Vorangelegt sind bereits die Sammlungen ,Books', ,Purchased Books' und ,PDF (in die alle importierten PDF-Dateien automatisch abgelegt werden).

und einer Doppelseite wählen. Diese automatische Displayformatanpassung wird nicht nur auf der eReader-Oberfläche angewandt, sondern grundsätzlich; egal wie herum das Tablet gehalten wird, die Bildschirmorientierung passt sich an.

Ebenso grundlegend ist der Datenaustausch über den APPLE-Dienst '*iCloud*', mit dem ein Großteil der Nutzerdaten der Endgeräte automatisch synchronisiert wird (vgl. BMK 2013; TRUST 2012; APPLE 2012b, S. 103f.; CARACCIOLO 2012). Die persönliche eBook-Bibliothek ist dementsprechend auf jedem mit iBooks kompatiblen APPLE-Gerät (iPad, iPhone und iPod Touch – jedoch nicht der Mac-Computer!) in aktuellstem Zustand verfügbar, inklusive Annotationen. Im Gegensatz zu vielen anderen *public-cloud*-Diensten, in denen der Nutzer den Inhalt seiner Daten einsehen und verwalten kann, werden in der iCloud nur eingeschränkte Ausschnitte angezeigt (vgl. CARACCIOLO 2012)– die iBooks Bibliothek gehört nicht dazu. iBooks sind außerhalb designierter APPLE-Geräte und der iBooks App-Umgebung also nicht sichtbar<sup>9</sup> – auch nicht, wenn die Geräte an einen Computer angeschlossen sind.

Einzige Möglichkeit der Datenübertragung zwischen einem Computer und einem iBooks-fähigen Mobilgerät ist APPLEs lokaler Store-Client *iTunes*. Die erworbenen Inhalte (das trifft nicht nur für iBooks zu, sonder beispielsweise auch für APPLEs Musikangebot) lassen sich mit dem Programm auf das angeschlossene Endgerät spielen, ohne dass dabei erkenntlich wird, wo die Daten genau gespeichert werden. Einzige Möglichkeit, eine iBooks-Datei greifbar zu machen ist, sie über den lokalen iTunes-Client herunterzuladen, denn dann ist sie lokal gespeichert.

Schon an diesem Punkt ist deutlich erkennbar, dass die Operationalität von iBooks auf die Firmeneigene Hard- und Software beschränkt ist, also ein geschlossenes System zu bilden scheint. Aus Kundensicht wirkt es unerwünscht, iBooks mit anderen Anwendungen, oder gar auf anderen Geräten zu nutzen. Andererseits tragen der enorme Komfort und die Simplizität innerhalb der Umgebung dazu bei, dass diese Einschränkungen der Nutzbarkeit gar nicht erst so schwer ins Gewicht fallen. Nichts anderes macht einen *walled garden* aus (vgl. LOVINK & GEHRS 2013, S.8f.). Wie jene Einschränkungen bei iBooks realisiert sind, zeigt die folgende Analyse des iBooks Formats.

<sup>9</sup> Alternative Reader-Apps (vgl. Kapitel 6) machen hierbei häufig keinen Unterschied (oder können keinen machen, weil sie an die Hardwareumgebung gebunden sind). Am transparentesten ist die Synchronisation über einen designierten public-cloud-Dienst, in dem die gesamte eBook-Bibliothek einsehbar und verwaltbar ist. Mit der App-Version von beispielsweise *Google Drive*, *Skydrive*, oder *Dropbox* ist das möglich.

### <span id="page-7-0"></span>**3 Das iBooks-Format**

Die iBooks App kann das firmeneigene Format, das auf dem offenen EPUB-3- Format basiert (sowie das iBooks Author Format *IBA*; s. Kapitel 4.4 und 5.2), EPUB-Dateien ohne '*digital rights management*' (DRM) und DRM-freie PDF-Dateien anzeigen (vgl. APPLE 2012b, S. 103f.). Im iBookstore ist allerdings nur das proprietäre Format APPLEs erhältlich. EPUB- und PDF Dateien müssen über andere Wege in die iBooks-Collections hinzugefügt werden; auf diese Methoden wird in Kapitel 6 eingegangen.

Irreführend ist dabei die häufige Andeutung von Seiten APPLES, ihre Formate bauten auf dem offenen EPUB-Format auf<sup>10</sup> (vgl. BOTT 2012), weil ihre eigenen Formate proprietär, also eben *nicht* offengelegt und einsehbar sind<sup>11</sup>. Gegner, wie auch Apologeten dieses Sachverhalts (und freilich der Autor selbst) sind daher gleichermaßen auf die Spekulation über technische Details angewiesen (vgl. BOTT 2012, 2013; BJARNASON 2012). Operativ verhindert die Abänderung des EPUB-Formats, dass sich APPLE eBooks außerhalb der iBooks App öffnen lassen, oder zumindest werden manche Elemente falsch angezeigt (vgl. Bott 2012, 2013). APPLE übernimmt die EPUBtypische, nicht-fixierte Darstellung der Textinhalte<sup>12</sup> und ermöglicht ein flexibles, anpassungsfähiges Layout mit vielen praktischen Funktionalitäten (s. Kapitel 4).

Die Entscheidung, ein proprietäres Format zu nutzen, muss aber nicht zwingend negativ sein. BJARNASON, der die neuesten Veränderungen des Formats, inklusive funktionaler Mängel diskutiert, erwähnt eine gewisse Rückständigkeit des EPUB-Formates<sup>13</sup>, was APPLE in die Position des ungeduldigen, schumpeterschen dynamischen Unternehmers rückt (vgl. SEVKE, SVEN in SCHAUMBURG 2012), der Innovation und Fortschritt (durch ,schöpferische Zerstörung') anstrebt. Gerade die Multimedialität, die iBooks so betont (vgl. Kapitel 4.4), sei mit EPUB-3 nur ansatzweise umsetzbar (vgl. SCHWANENBERG & ARTMANN 2010; BJARNASON 2012) und iBooks 3.0 unterstütze beispielsweise erstmals – wenn auch mit Schwierigkeiten – *MathML* (vgl. BJARNASON 2012). Apples Alleingang in Sachen eBook-Format ermöglicht also eine mannigfaltigere, funktionale Tiefe; diese soll im Folgenden erschlossen werden.

<sup>&</sup>lt;sup>10</sup> JOBS tut dies bereits in der ersten Stunde des iPads: "We use the EPUB format [...] it is the *most popular, open book format in the world.*" (JOBS, STEVE in APPLE 2010, 56:20).

<sup>&</sup>lt;sup>11</sup> "The new iBooks 2.0 format adds CSS extensions that are not documented as part of the *[W3C standard](http://www.w3.org/standards/techs/css#w3c_all)*." (BOTT 2012)

<sup>&</sup>lt;sup>12</sup> Im Gegensatz dazu sind die Funktionalitäten bei den layoutuniformen PDF-eBooks eher eingeschränkt: Statt der warmen, haptischen Buchseite, werden PDFs als lose Blätter auf einem metallgrauen Hintergrund angezeigt. EPUBs und iBooks zu lesen ist definitiv komfortabler gestaltet.

<sup>&</sup>lt;sup>13</sup> Emphatisch drückt BJARNASON sich so aus: "The EPUB3 specification is full of crap and non*sense that was invented out of whole cloth without any public implementation whatsoever*." (BJARNASON 2012) Sofern diese Aussage den Tatsachen entspricht, kann man einem Unternehmen, das sich Innovation auf die Fahne schreibt, nicht von vornherein übel nehmen, dass es vom Standard abweicht, sondern nur, dass es Andere daran nicht teilhaben lässt.

# <span id="page-8-0"></span>**4 Funktionen der iBooks App-Umgebung**

In diesem Kapitel werden die funktionalen Alleinstellungsmerkmale der iBooks App analysiert. Grundlegend sind diese auch im iPad Benutzerhandbuch (APPLE, 2012b) beschrieben. Die iBooks App ist für APPLEs proprietäre Formate optimiert – entsprechend lassen sich alle folgenden Features von APPLE eBooks nur in ihrer nativen Umgebung in vollem Umfang nutzen.

# <span id="page-8-1"></span>**4.1 Textdarstellungsoptionen – für ein individuelles und komfortables Lesegefühl**

Weil die APPLE eBook-Formate auf EPUB basieren, ist das Textlayout flexibel. Schriftart und -größe können verändert werden. Wenn das iPad gedreht wird und der Bildschirm zwischen Horizontal- und Vertikaldarstellung wechselt, stellt sich auch der Text an eine jeweils sinnvolle, neue Stelle, ohne Formatierungsfehler. Wird die weiße Buchseite als Texthintergrund als zu grell empfunden, kann die Displayhelligkeit und/oder das , Theme' angepasst werden<sup>14</sup>.

Ganz von der Buchseite lösen kann man sich im Vollbild-, oder im Schriftrollenmodus (vgl. BJARNASON 2012), in dem der gesamte Text an einer langen Seite hängt<sup>15</sup>. Mit dem iPad-Dienst *'VoiceOver*' werden markierte Textpassagen wie ein Audio-book vorgelesen (vgl. APPLE 2012b, S. 110f.; HIEBER 2011). APPLEs Tendenz zur Multimediaeinbindung (vgl. Kapitel 4.4) hat außerdem einen Typus von iBook hervorgebracht (im iBookstore unter der Rubrik '*read and listen*' zu finden), bei denen Audio-book und eBook integriert werden: Bei Abspielen wird die entsprechende Textpassage hervorgehoben. Jene Kombination wird von APPLE als ,iBookstore Exklusiv<sup>'</sup> beworben.

#### <span id="page-8-2"></span>**4.2 Textfunktionen**

In iBooks gibt es verschiedenste Möglichkeiten, die Orientierung im Text zu vereinfachen, Textstellen zu markieren, zu bezeichnen, oder zu exportieren. Die schnellste Art, eine Stelle zu memorieren ist das Lesezeichen. Es ist dem bibliophilen, roten Le-

<sup>14</sup> Es stehen noch '*Sepia*', also eine beige-gegilbte Buchseite, oder der Nachtlesemodus, in dem der Bildschirm schwarz und die Lettern weiß leuchten, zu Verfügung.

<sup>&</sup>lt;sup>15</sup> TISCHER (2012) diskutiert in einem Blogeintrag die angeblichen Vorteile dieser Darstellungsvariante, die die (virtuelle) Buchseite in Zukunft vollkommen ablösen solle. Gegenmeinungen (in den Kommentaren) deuten an, dass eine virtuelle Buchseite, selbst wenn der flexibel gesetzte Text nicht mehr einer konkreten Seitenzahl zuzuordnen ist, immer noch der Orientierung innerhalb des Textes dient. Angeblich soll man in manchen iBooks die formatierungsbedingten Seitenzahlen und die Originalseitenzahlen der Druckausgabe sehen können (vgl. ebd.), jedoch konnten weder die Diskutanten, noch der Autor dieses Feature entdecken (vgl. auch BJARNASON 2012). (Die '*Bluefire Reader*'-App scheint jedoch etwas Derartiges zu können: Lädt man hier ein EPUB herunter, kann man in den Einstellungen "*Page Numbers in Margin*" anzeigen lassen.)

sebändchen nachempfunden, kann auf beliebig vielen Seiten gesetzt werden und erscheint in der oberen, rechten Ecke. Um einen spezifischen Abschnitt zu markieren, muss jeweils ein Finger an Anfang und Ende der Stelle gesetzt werden, bis sie graublau hinterlegt wird. Muss nachjustiert werden, lassen sich die beiden Enden der Markierung vor- und zurückschieben, wobei darüber eine vergrößerte Ansicht des angewählten Bereiches über dem Finger erscheint, die genauer ersichtlich macht, zwischen welchen beiden Zeichen die Demarkationslinie gerade platziert ist. Sind die gewünschten Worte erfasst, kann man aus einer darüber angezeigten Box aus verschiedenen Optionen auswählen: '*Copy', 'Share', 'Search', 'Define', 'Open Link', 'Highlight',* oder ,Note<sup>'16</sup>.

Eine kopierte Textpassage kann in jede andere textverarbeitende App eingefügt werden. Praktisch ist, dass um die eingefügte Textstelle Anführungszeichen und ein Zitationsvermerk gesetzt werden, sodass bekannt bleibt, woher der Auszug stammt. Eine noch schönere Formatierung erhält ein Textauszug, wenn er über die Funktion '*Share'* an ausgewählte Apps weitergeleitet wird (z.B. an die Apps *Mail*, *Message* – ein vorinstallierter Instant-Messenger –, *Twitter*, oder *Facebook*) (vgl. BJARNASON 2012). Verschickt man auf diesem Wege beispielsweise eine Email, wird das Zitat grafisch hinterlegt und darunter das eBook-Cover mit Link zum iBookstore eingebettet. Die sublime Werbestrategie scheint deutlich hindurch: Virales Marketing.

Durch das Lupen-Symbol in der iBooks App und über das Markieren einer Textstelle, öffnet sich unter '*Search*' ein Reiter, in dem man nach einem Textstring innerhalb des eBooks suchen kann<sup>17</sup>. Zusätzlich kann die eingegebene Suche über den Reiter direkt als Suche im Internet, oder in Wikipedia weiterverarbeitet werden (iBooks schwingt dann zum Safari-Browser über). Selbiges wird über die '*Define*'-Funktion bereitgestellt, wobei hier der markierte Begriff erst mit einem lokalen Wörterbuch abgeglichen wird (vgl. APPLE 2012b, S. 102), das die grundlegenden Verständnisfragen meistens klärt. Diese , dictionaries' werden nach Bedarf in der entsprechenden Sprache des eBooks automatisch heruntergeladen.

<sup>16</sup> Prinzipiell ist dieses Vorgehen iPad-spezifisch, das heißt, es kann potentiell auch in alternativen eBook-Reader-Apps zum Einsatz kommen. Allerdings unterstützen andere Apps nicht zwingend dieselben Verarbeitungsfeatures, wie iBooks. Aber selbst in ihrer nativen Umbgebung stehen manchen APPLE iBooks nicht alle diese Funktionen zu Verfügung. iBooks mit Multimediainhalten (behandelt in Kapitel 4.4 und 5.2) schränken sich teilweise selbst ein, weil sie kaum noch tatsächlichen Text beinhalten. In Kinderbüchern fehlt beispielsweise häufig das Inhaltsverzeichnis, weil hier von vornherein keine Kapitelstruktur vorgesehen ist. Ob allerdings das Unterbinden der '*copy*'- und '*share*'-Funktion in manchen iBooks formatbedingt, von APPLE, oder vom jeweiligen Autor selbst bestimmt ist, lässt sich nicht definitiv sagen.

<sup>&</sup>lt;sup>17</sup> Die .Suche'-Funktion kompensiert, dass wegen der variablen Textformatierung des EPUB-Formats bei den oben beschriebenen, automatisch generierten Zitationen keine Seitenzahlen angegeben werden können: Jede Textstelle wird wortgenau innerhalb des eBooks wiedergefunden.

#### <span id="page-10-0"></span>**4.3 Highlights und Annotationen**

Um eine Textpassage dauerhaft zu markieren, gibt es die '*Highlight*'-Funktion. Der Text kann mit auswählbaren, prägnanten Farben hinterlegt und zusätzlich mit einer Notiz versehen werden: Auf einem virtuellen *Post-It* lassen sich die unterstrichenen Worte kommentieren – nicht nur eingetippt über die virtuelle Tastatur, sondern auch über Stimmenerkennung, die überraschend flüssig arbeitet. Das Teilen von Kommentaren wird seit iBooks 3.0 unterstützt (vgl. BJARNASON 2012; TRUST 2012).

Auch nach intensiver Bearbeitung eines eBooks bleibt es übersichtlich. In der äußeren Marginalspalte wird ein Icon hinterlegt, das andeutet, dass der danebenstehende Text kommentiert wurde. Desweiteren werden Lesezeichen, Highlights und Notizen im Inhaltsverzeichnis aufgelistet und direkt verlinkt.

#### <span id="page-10-1"></span>**4.4 Multimediainhalte**

APPLE iBooks sollen für weit mehr als nur exakte, digitale Derivative physischer Bücher stehen. Illustrationen, Audio- und Videoinhalte sollen nebeneinander, interaktiv und mit neuartiger Benutzerführung einen neuen Standard in Sachen eBook-Design schaffen, was dem Konzern gelungen ist, wenn man den Andrang betrachtet (vgl. HARENBERG KOMMUNIKATION 2012a; FECH et al. 2013a). Um Verleger, wie auch Endkunden von der Firmenstrategie zu überzeugen, wird Januar 2012 die App ,iBooks *Author*' für Mac-Computer, mit der ein jeder eBooks kreieren kann und dabei vor allem auf die visuelle Ausgestaltung Wert gelegt wird, vorgestellt (vgl. APPLE 2012c; s. Kapitel 5.2).

Die meisten der in den vorangehenden Unterkapiteln beschriebenen Funktionen sind auch in IBA-eBooks anwendbar. Häufig wird '*Open Link*' verwendet: Ist in einem eBook ein Link eingebettet, kann man ihn durch Antippen, im Browser öffnen. Vollkommen neu sind bewegliche 3-D Modelle (vgl. BENEDIXEN & VAN NIELSEN, S.21) und sogenannte, Widgets<sup>\*</sup>: Kleine, interaktive Applikationen (wie zum Beispiel eine *multiplechoice*-Frage, die einem, je nach angekreuzter Option, die Stimmigkeit der Antwort verrät (vgl. ebd, S.19f.). Das Inhaltsverzeichnis weicht stärker von der Buchvorlage ab und gleicht eher einer systematisch gegliederten Sammlung von Präsentationsfolien. Highlights und Notizen sind in IBA-eBooks gesondert in einer notizbuchartigen Oberfläche konsolidiert, die sich stärker am Lehrbuchcharakter orientiert. Außerdem gibt es dort ein Glossar, in dem der Autor Begriffe definieren und im eBook verlinken kann.

# <span id="page-11-0"></span>**5 Angebot und Umfang**

Der APPLE Konzern veröffentlicht Bestands-, oder Verkaufszahlen nur sporadisch<sup>18</sup> (vgl. HOFFELDER 2013). Man muss sich über Umwege und Vergleiche ein Bild vom iBookstore-Angebot einholen (vgl. DEDIU 2013). Den ersten Eindruck macht man sich jedoch am besten selbst. Das tat auch der Autor: Auffallend war der große, kostenfreie Bestand, für den es eigene Rubriken und Bestsellerlisten gibt. Die Rahmenbedinungen von APPLEs eBook-Publikationstool iBooks Author (s. Kapitel 5.2) beschwören eine Unmenge an kostenloser *no-name*-Literatur. Andererseits gibt es viele gemeinfreie Klassiker, die dem *Project Gutenberg* entnommen sind (vgl. VAUGHN 2010).

Gleich dem kostenfreien, wird auch der exklusive Inhalt des iBookstores in redaktionellen Kategorien, wie '*read and listen*' (s. Kapitel 4.1), '*Breakout Books*' (s. Kapitel 5.1.1), oder '*Made for iBooks*' (vgl. VITICCI 2012) beworben. In Letzterer reiht sich eigens für iBooks Geschaffenes<sup>19</sup> an multimedial angereicherte Neuauflagen bekannter Titel und Buchreihen – allesamt in iBooks Author (s. Kapitel 5.2) erstellte Werke. Außerhalb des Stores verhält sich APPLE aber eher passiv und überlässt den Autoren und Verlegern das Marketingfeld<sup>20</sup>.

Den allgemeinen Umfang des iBookstores betreffen, ärgerte man sich anfangs noch über das Fehlen von aktueller (deutscher) Literatur (vgl. BARANEK 2010; SAMMY 2012). Diese Mängel sind mittlerweile behoben: Die SPIEGEL Bestsellerliste findet sich schnell im iBookstore wieder<sup>21</sup>. Die Bestsellerliste der New-York-Times ist in den USA standartmäßig integriert (vgl. APPLE 2010). Auf internationaler Ebene wird der  $i$ Bookstore in immer mehr Ländern verfügbar gemacht $^{22}$  und mit Medien aus deren Kulturkreisen angereichert (vgl. TRUST 2012; MAHALO 2010); zuletzt kam Japan hinzu (vgl. MONAGHAN & NEUMAYR 2013). Ermöglicht wird dieses Angebot durch die Koopera-

<sup>18</sup> Beispielsweise im Oktober 2012: "*It may have been the subject of an antitrust suit in the US, but APPLE's iBookstore has seen 1.5 million books uploaded since 2010, with more than 400 million downloads. There are reportedly 2,500 U.S. classrooms using iBooks textbooks.*" (FOX 2012) DEDIU (2013), HOFFELDER (2013) und die dazugehörigen Kommentatoren diskutieren die Stimmigkeit dieser Zahlen und ihre Implikationen. Bei beiden wird über Marktanteile von 1% bis 24% spekuliert. OWEN (2013) spricht von etwa 10%.

<sup>19</sup> Beispielsweise Begleitbücher für Filmproduktionen (vgl. VITICCI 2012; REID 2012)

<sup>&</sup>lt;sup>20</sup> REIDS Beitrag (2012) erregt den Anschein, als diene iBooks Author dem (Selbst-) Verlagswesen bereits als (alleiniges) Marketinginstrument, weil es für Exklusivität stehe . Zumindest das *self-publishing* betreffend stimmt MARSHALL zu: Für den Erfolg müsse der Autor viel zusätzliche Zeit in die Vermarktung stecken und weitere Kanäle belegen (vgl. MARSHALL 2012). Strikte Werbe-"*Identity Guidelines*" (vgl. APPLE 2012a) deuten darauf hin, dass ein Großteil des Marketing außerhalb des iBookstores von den Urhebern selbst gestellt werden soll.

<sup>21</sup> Getestet wurde dies anhand der Hardcover Bestellerliste *13/2013* (vgl. SPIEGEL ONLINE GMBH 2013) in Bezug auf BARANEK (2010).

<sup>22</sup> Ob der Store einmal der gesamten Welt offen stehen wird, ist unklar. Mittelfristig sind aber viele Regionen der Erde davon ausgeschlossen, was ein Problem darstellt, sollte APPLE tatsächlich an Monopolstellung gewinnen. Dann würden Veröffentlichungen, die exklusiv im iBookstore erhältlich sind, in jenen Erdteilen grundsätzlich nicht verfügbar sein. In Bezug auf die Bildungsbestrebungen APPLEs bekommt das eine kritische Dimension (s. Kapitel 5.2).

tion mit den weltweit größten und gefragtesten Verlagen (vgl. REID 2013; BEUTH 2012; MAHALO 2010). Beginnend mit "[...] *fife of the largest publishers in the world* [...]" (JOBS, STEVE in APPLE 2010, 52:58), kam im März 2011 noch *Random House*, als letzter '*big six publisher*' hinzu (vgl. PUBLISHERS WEEKLY 2011). Auch die Mehrzahl der großen, deutschen Verlage sind im iBookstore zu finden<sup>23</sup>. Freilich ist das keine Garantie, dass ein jeder mit dem iBookstore glücklich wird. Es gilt vielen als unbestreitbar, dass APPLE manche Arten von eBooks nicht in das Sortiment aufnimmt<sup>24</sup> (vgl. DIAZ 2010, 2012; PALLENBERG 2012). Dem Umfang dieser Anschuldigungen wir sich in Folgendem angenommen.

#### <span id="page-12-0"></span>**5.1 Einschränkungen und Zensur**

BALDARSSARRO (2012) verfolgt APPLES , Zensurgeschichte' bis 1995 zurück. Das restriktive Verhalten des Konzerns umschließt nicht nur den eBook-Markt, sondern sein gesamtes Medienangebot (vgl. KLING 2010; DIAZ 2012; MOHNEN 2013; BARRETT 2010; DÖRNER 2012). Konkret ausgeschlossen werden Inhalte entweder im Review-Prozess, in dem ein eBook inhaltlich von APPLE geprüft und dann im schlimmsten Fall abgelehnt wird, oder nach der Veröffentlichung. Lange Prüfzeiten und unausgewogene Kommunikation machen manch einen APPLE-Anhänger zum abwandernden Skeptiker (vgl. RAYNER 2012). APPLE sichert sich jedoch nicht die Rechte an den eigentlichen Inhalten, sondern behält sich einzig vor, ein Produkt nicht anzubieten (vgl. NELSON 2012)<sup>25</sup>. Diese rechtliche Grundlage kommuniziert der Konzern zugegebenermaßen nicht besonders direkt (vgl. Apple 2013a), jedoch ist das Internet seit der *Keynote*-Veranstaltung (vgl. APPLE 2012c) derart mit Skandalmeldungen gespickt, dass sich angehende Autoren der Debatte kaum entziehen werden können. Jene Skandale und der Umfang, in dem der Konzern von seinem EULA Gebrauch macht, soll im Folgenden dargestellt werden.

#### <span id="page-12-1"></span>**5.1.1 Willkürliche Ideologie und das Nennungsverbot der Konkurrenz**

Vom 26. Auf den 27.7.2010 verschwanden zwei erotische *short-stories* von den ersten Rängen der iBookstore Bestellerliste (vgl. DIAZ 2010). Ein paar Monate zuvor konnte STEVE JOBS das Motiv entlockt werden: Das Revolutionäre des iPads liege u.a. im "*freedom from porn*" (JOBS, STEVE in TATE 2010). "[…] *we do believe we have a moral responsibility to keep porn off the iPhone*" (JOBS, STEVE in SIEGLER 2010). Ein

<sup>&</sup>lt;sup>23</sup> Das Angebot der in HARENBERG KOMMUNIKATION (2013a) genannten Verlage wurde analysiert. Ausnahmen gibt es insbesondere im Bildungssektor (vgl. KÖNIG & BRAUN 2012).

<sup>24</sup> Der Autor unternahm selbst Testrecherchen: Es gibt beispielsweise nur den *study-guide* zu George Batailles '*Geschichte des Auges*' (einem Vorreiter der pornographischen Literatur), aber nicht das Originalwerk selbst. Die typische Anschuldigung würde lauten, APPLE halte das Buch willentlich zurück, weil es nicht zum Firmenimage (vgl. TATE 2010) passe – möglich ist aber auch, dass APPLE schlicht und ergreifend keinen Vertrag mit einem Anbieter dieses Werkes geschlossen hat.

<sup>&</sup>lt;sup>25</sup> Allerding wird dieser Sachverhallt als äußerst strittig aufgefasst und diskutiert (vgl. Doc MONTRESOR in PALLENBERG 2012). NELSON (2012) interpretiert das iBooks Author EULA vergleichsweise anders, als BOTT (2013) und SAGAN (2012b).

ideologischer Standpunkt also, der sich gegen die Tendenzen der neuen Medien sträubt (vgl. ANTHONY 2012; FOREMSKI 2010). Unter dem Vorwand, vor allem Jugendliche schützen zu wollen (vgl. SIEGLER 2010), wird ein "[…] *Disney-like, family-oriented image* […]" (DIAZ 2010) vermarktet.

Interessanterweise findet jedoch keine absolute, sondern eine *willkürliche* Inhaltskontrolle statt: "*APPLE's censors even considered Herman Melville's classic, Moby Dick, inappropriate because he wrote his classic novel about a sperm whale. The word 'sperm' was censored and replaced thusly in the iBookstore description of Melville's iconic book with 's\*\*\*m'. Interestingly, the title word 'Dick' was deemed okay for publication*" (BALDASSARRO 2012). Im Februar 2013 erschien die iBookstore-Rubrik '*Breakout Books*', die sich selbstpublizierenden "*emerging talents*" (HORN 2013; vgl. INGRAHAM 2013) widmete, letztlich aber gerade für die Inhalte steht, die dem Konzern nicht ins Konzept passen.

Mit ähnlicher Willkür wird auch die Koexistenz der Konkurrenz verschleiert: "*Author H[OLLY](http://hollylisle.com/apple-made-its-decision-my-turn/?awt_l=FeLuI&awt_m=JkKEsJQqZE_XgP) LISLE's book that discusses how to become an author was rejected from APPLE's iBookstore because it included a link to Amazon. Lisle removed the link on APPLE's*  [sic.] *request, only to be turned down again by APPLE for featuring the word Amazon.*" *26* (HASLAM 2012) Willkürlich ist das, weil es nach wie vor viele geduldete iBooks gibt, die Amazon erwähnen: "*We're talking entire books whose* [sic.] *sole purpose is to promote or support the use of Amazon. Clearly APPLE has no problem with those.*" (RICKMB in TURING\_MACHINE 2012) "[…] *consistent application of policy isn't APPLE's strong point*."<sup>27</sup> (PAULGB in ebd.)

## <span id="page-13-0"></span>**5.1.2 Selbstzensur: Peter Øvig Knudsens Bücher über die dänische Hippiebewegung**

… enthielten APPLE zu viele freizügige Fotografien und durften Anfang November 2012 nicht mehr verkauft werden (vgl. RAVN NIELSEN & FRID-NIELSEN 2012; WOLFF 2012a, 2012b; LOHSE 2012). Autor, Verlag und Presse bemühten sich vergeblich um einen Dialog<sup>28</sup> (vgl. FRID-NIELSEN 2012; WOLFF 2012b) und man entschloss sich, eine

<sup>&</sup>lt;sup>26</sup> Allerdings ist es auch möglich, dass diese Darstellung, von Seiten LISLES, voreilig gemacht wurde: "*My reading of this is a complete miscommunication. Nowhere in APPLE's email does it state they had a problem with content. I really have no idea how she jumped to that conclusion. The very simple and likely explanations are either (1) she did not remove all links or (2) the reviewer did not closely check to see if she removed all links*." (BRIANWHITMAN in TU-RING\_MACHINE 2012) Selbst wenn dies der Fall ist, ändert es nichts an dem Faktum, dass das eBook aus kaum nachvollziehbaren Gründen entfernt und damit ein Skandal provoziert wurde. Es würde die Willkürlichkeit APPLES nur noch bekräftigen.

 $27$  Von ähnlichen Problemen berichtet EMEKÁ (2012); es gibt aber auch konträre Einzelerfahrungen: "*I've been through* [sic.] *APPLE's review process enough times, and been rejected enough times to say that APPLE does apply its rules equally. [..] Given the responses I've gotten back from the reviewers, it is clear that I've interacted with multiple reviewers, and I've never seen a deviation.*" (NIRVANA in TURING\_MACHINE 2012)

<sup>&</sup>lt;sup>28</sup> Noch im Juni 2010 hatte eine Reihe von zensierten *graphic novels* damit Erfolg: "After uproar *here and elsewhere, APPLE has [reconsidered its censorship](http://mediadecoder.blogs.nytimes.com/2010/06/14/update-apple-rethinks-its-ulysses-ban/) of Ulysses Seen, and this morning asked the publisher to resubmit the original panels.*" (BARRETT 2010)

mit roten Äpfeln zensierte Ausgabe einzustellen. Ohne Begründung wurde diese ebenso aus dem Angebot genommen (vgl. LOHSE 2012). Auch eine spezielle App-Ausgabe, die zusätzliches Audiomaterial enthielt, wurde aus dem App-Store gelöscht. Das sei besonders fatal, denn: "*Die iBook-Ausgabe kann man ja auch woanders kaufen, aber die App-Ausgabe für iPhone und iPad eben nur im App-Store.*" (ØVIG KNUDSEN in WOLFF 2012b) und es handle sich ja nicht um Pornographie, sondern um historische Dokumente (vgl. BALDASSARRO 2012). Der Fall kommt vor die EU Kommission (vgl. FRID-NIELSEN 2012; LAURITSEN 2012), doch selbst drei Monate nach dem Vorfall scheint APPLE keinen Grund zu sehen, sich zu '*The Danish Case*', zu äußern (vgl. HIPPIESELSKABET 2013). Nun wird befürchtet, ein Autor müsse in Zukunft grundsätzlich auf präventive Selbstzensur zurückgreifen, um zu gewährleisten, überhaupt noch in den iBookstore aufgenommen zu werden (vgl. MOHNEN 2013).

#### <span id="page-14-0"></span>**5.2 iBooks Author und Apple im Bildungssektor**

Seit dem 19. Januar 2012 (vgl. APPLE 2012c) kann jeder zum Angebot des iBookstore beitragen: APPLES *iBooks Author* ist eine kostenlose, einfach zu bedienende Software für Mac-Computer, fokussiert auf die Multimediafacetten von iBooks (vgl. APPLE 2013a und s. Kapitel 4.4). Speziell der Lehrbuchmarkt<sup>29</sup> sollte damit erschlossen werden (vgl. BEUTH 2012; HARENBERG KOMMUNIKATION 2012b). Jeder soll auf einfachste Weise Lehrbücher (oder gewöhnliche eBooks (vgl. REID 2013)) schaffen, und sie im iBookstore publizieren können.

APPLE behält sich allerdings weiterhin vor, das Werk zu prüfen und abzuweisen (vgl. BOTT 2012). Bei kommerzieller Vermarktung sichert sich der Konzern 30% des Umsatzes und das Recht, alleiniger Anbieter zu sein; nur wenn die Kreation von vornherein kostenfrei Angeboten werden soll, darf das auch außerhalb des iBookstore geschehen. Dieser Sachverhalt zog einen Aufschrei nach sich, bei dem Autoren vermehrt Existenzängste anmeldeten (vgl. BOTT 2012, 2013; SAGAN 2012b; DONATH 2012a, 2012b; PALLENBERG 2012). (Noch) sei iBooks Author nichts als ein Angebot aus vielen, wird dem entgegen gehalten (vgl. SANCHEZ, PETE in PALLENBERG 2012). Sollte sich APPLE jedoch etablieren, käme man als Autor um den Distributionskanal iBookstore nicht mehr herum (vgl. STEEL, LUKE in ebd.).

APPLE geht jedoch weiter, als nur Software für den Bildungssektor bereitzustellen: Bildungseinrichtungen sollen mit dem gesamten Umfang an APPLE-Produkten und dienstleistungen ausgestattet werden. Konkret heißt das: Unterricht mit iPads für alle und mit der e-Learning-App *iTunes U*' (vgl. BONNINGTON 2013) – ein holistisches Öko-

Im Gegensatz zu Deutschland, wo Lehrbücher verhältnismäßig erschwinglich sind und längerfristig genutzt werden, muss der Einzelne in den USA viel Geld für aktuelles Material ausgeben (vgl. JONES 2012; HARENBERG KOMMUNIKATION 2012c; SAGAN, 2012a). Nebst erdrückenden Studiengebühren, wird dies als definitiver Missstand gewertet und hat den Trend zu digitalen Lehrbüchern hervorgebracht (vgl. JONES 2012; SAGAN 2012a), an deren Inhalt man selbst mitwirken, oder sogar ganz alleine schaffen und publizieren kann.

system. Dieses Szenario ist für APPLE-Gegner schwerstverdaulich<sup>30</sup>; die effektive Umsetzung bis Dato ist hingegen beträchtlich<sup>31</sup>.

Über diese Entwicklung ist der Bildungssektor nicht unbedingt glücklich. So sehr insbesondere der amerikanische Lehrbuchmarkt einer Umstrukturierung bedarf (vgl. JONES 2012), ist man in Bezug auf Marktdominanz und inhaltlicher Kontrolle skeptisch: "*APPLE will sowohl Anbieter wie auch Nutzer ins eigene System zwingen* [...]"<sup>32</sup> (KÖNIG & BRAUN 2012). Neben der Frage, ob sich überhaupt ein pädagogischer Mehrwert ergibt<sup>33</sup>, ist vor allem bedenklich, dass der Konzern auf die Bildung Heranwachsender direkt Einfluss nehmen kann<sup>34</sup>. Darüber hinaus muss in Betracht gezogen werden, dass nicht alle Regionen der Erde Zugriff auf die APPLE-Dienste haben (vgl. Kapitel 5): Die via iBooks Author erstellten und nur über den iBookstore vertreibbaren eBooks, sind in diesen Ländern schlicht nicht verfügbar. Kritisch wird das, sobald sich APPLE mit iBooks Author und iTunes U im Bildungswesen festigt, denn die betroffenen Länder würden dann vom Bildungsdiskurs komplett ausgeschlossen, was die Entwicklung speziell ärmerer Regionen unbestreitbar drosseln würde. Vermutlich lässt sich der Trend aber nicht mehr abwehren: "We are approaching the day when tablets won't be *an option, but a requirement*." (BONNINGTON 2013 in Bezug auf BOSTIC 2013 und PUR-CELL et al. 2013)

<sup>30</sup> "*APPLE will unter dem Deckmantel der Förderung* [sic.] *des Bildungsmarktes hier einen weiteren walled garden platzieren und versteckt den 2. Part der EULA schön* [sic.] *im Progrämmchen* [sic.]*.* […] *APPLE will Kontrolle und das dürfen* [sic.] *sie gerne über* [sic.] *ihren Laden haben, wenn dieser Laden dann aber in den Klassenräumen* [sic.] *steht, fangen sie an Kontrolle über* [sic.] *die Lehrmaterialen der Kids zu erlangen. Das kann nicht sein!*" (PALLENBERG 2012)

<sup>&</sup>lt;sup>31</sup> 29 deutsche Universitäten sollen bereits iTunes U verwenden (vgl. FECH et al. 2013b) und auch Schulen betten sich ins APPLE-Ökosystem ein (vgl. WÖRNER 2012; BÖLLING 2011; SPANG 2012; FECH et al. 2013b, 2013c). Im internationalen Vergleich ist Deutschland aber erst am Anfang (vgl. HUGHES 2013; BONNINGTON 2013; ETHERINGTON 2013; GRIFFITH 2012; HU 2011; DEUTSCHLANDRADIO 2013).

<sup>&</sup>lt;sup>32</sup> CARR (2012) dementiert derartige Verdrängungsbefürchtungen: Der Schwall an selbsternannten Autoren würde die Aufmerksamkeit vor vornherein auf die renommierten und professionellen Verlage richten und ihnen somit keinen Nachteil bescheren.

<sup>&</sup>lt;sup>33</sup> "There is very little evidence that kids learn more, faster or better by using these machines [...] IPads are marvelous tools to engage kids, but then the novelty wears off and you get in*to hard-core issues of teaching and learning*." (CUBAN, LARRY in HU 2011) Die intuitive Bedienenbarkeit lässt BONNINGTON zu anderen Schlüssen kommen: "*The taps and swipes are easy to learn, so kids spend more time learning their lessons, not their hardware*." (BONNINGTON 2013) LOVINK sieht dagegen genau hier die Problematik: "*Technisch gibt es keine Beschränkung, aber in der Organisation von Aufmerksamkeit. Das ist wie an einem Kiosk, der zehn Zeitungen haben könnte, aber nur zwei anbietet. Das Smartphone ist im Grunde der Einstieg in den Ausstieg aus der Vielfalt des Internets*." (LOVINK & GEHRS 2013, S.9)

<sup>34</sup> Dieser Einfluss kommt auch aus der Simplizität des APPLE-Ökosystems: "*Der Computer ist deshalb ein tolles Universalwerkzeig, weil der Benutzer bestimmen kann, was er tut. Im Moment ist das noch weitgehend so. Viele wünschen sich aber, dass das nicht mehr der Benutzer entscheidet, sondern der Hersteller. Wenn der Benutzer nicht mehr Herr des Rechners ist, […] dann mag der Rechner ein tolles Werkzeug für die Schule sein, wo es ja über ist, dass die Einsatzart eines Werkzeugs diktiert wird. Aber er ist dann kein tolles Werkzeug mehr für die Gesellschaft*." (HERR RAU in SCHAUMBERG 2012)

# <span id="page-16-0"></span>**6 Alternative eBook-shop- und -Reader-Apps**

"*Gefallen dir die Bücher im iBook Store nicht, dann lädst du sie halt in einem anderen Store oder direkt beim Hersteller auf der Webseite. Du brauchst nichtmal ein anderes App sondern kannst diese auch mit iBook weiter nutzen.*" (SANCHEZ, PETE in PALLENBERG 2012) Die iBooks App unterstützt dieses Verhalten freilich nicht offiziell – sie funktioniert am komfortabelsten, wenn man die vorgesehenen Angebote nutzt –, aber sie stemmt sich auch nicht gegen den Import von DRM-freien EPUB<sup>35</sup> und PDFs von Außen. Via Safari-Browser, oder der Mail-App lassen sich derartige Dokumente in die iBooks-Bibliothek hinzufügen (vgl. *164.177.219.140* 2013). Alternativ können eBooks via '*drag and drop*' auf das lokale iTunes-Icon auf angeschlossene APPLE Geräte synchronisiert werden<sup>36</sup>. Eine verhältnismäßig umfangreiche Interoperabilität erlaubt Software, wie ,calibre'. Sie konvertiert verschiedenste eBook-Formate - selbst APPLE-Formate – und macht sie (auf einem Computer) lesbar (vgl. CHIP XONIO ONLINE GMBH o.J.; BODHI-BAUM 2013; AHMET 2012). Allerdings ist der Funktionsumfang bei importierten eBooks (abhängig vom Anzeigeprogramm) eingeschränkt.

Findet sich ein Titel nicht direkt über den iBookstore, gibt es im App-Store entsprechende Apps, mit denen man eBooks innerhalb des iPad-Ökosystems erwerben und lesen kann. Darunter finden sich eine Hand voll mehr oder minder seriöser Anbieter, die kostenlose und frei verfügbare eBooks konsolidieren, z.B. *"eBook Search*" <sup>37</sup> (vgl. *164.177.219.140* 2013). Auch Shops der Konkurrenz lassen sich auf dem iPad blicken: Kindle<sup>38</sup>, *Thalia*<sup>39</sup>, ebook.de<sup>40</sup>, *Hugendubel<sup>41</sup>*, oder *txtr<sup>42</sup>*. Außerdem gibt es weitere

<sup>&</sup>lt;sup>35</sup> Um den Import von EPUB-Dateien auf das iPad zu testen vgl. GYLLING & CRAMER (o.J.) und BJARNASON (2012).

<sup>&</sup>lt;sup>36</sup> Wer dennoch die Intransparenz der iCloud (vgl. CARMODY 2013) umgehen möchte, kann seine eBook-Bibliothek beispielsweise auch in Cloud-Apps, wie *Dropbox*, *Skydrive*, oder alternativ auch *Evernote* lagern, das einzelne eBook aus den dazugehörigen Apps in die Reader-App seines Vertrauens exportieren und dort lesen.

<sup>37</sup> Neben einer Flut an Werbung kann man aus *public-domain*-Katalogen, wie *Project Gutenberg*, *Feedbooks*, oder aus dem *Internet Archive* auswählen, sowie aus Selbstpublikationsplattformen, wie *Baen Books*, oder *Smashwords*. Manche dieser Plattformen, oder Teile davon, finden sich im iBooksstore wieder (*Project Gutenberg*, oder *Smashwords* (vgl. *164.177.219.140* 2013)). In iBooks sind die betroffenen Duplikate jedoch eindeutig besser aufgearbeitet und formatiert. Heruntergeladen werden kann ein eBook je nach Anbieter in verschiedenen Formaten: EPUB, PDF, oder MOBI (kompatibel mit der Kindle-App). Auch in die iBooks App kann importiert werden. '*Mega Reader'* ist das kostenpflichtige Upgrade der App, mit der weitere, kostenfreie Quellen hinzukommen und die Werbung verschwindet (vgl. INKSTONE SOFTWARE 2010). Zusätzlich können eBooks über die Software *calibre* importiert werden und die App unterstützt ein neuartiges "Walk n'Read Heads Up Display" (ebd. 2011).

<sup>38</sup> *Amazons Kinde-App* besitzt keine direkte Shop-Anbindung, fungiert aber als eBook-Reader. Man muss über einen Browser im Amazon-Web-Shop ein Kindle-eBook kaufen, das dann mit der iPad App synchronisiert und angezeigt wird. Neben Mobi/Kindle-Formaten können auch PDFs importiert werden. Die Funktionalitäten ähneln denen in iBooks, umfassen jedoch keine Annotationen, oder Markierungen und sind allgemein etwas einfacher gestrickt.

<sup>39</sup> Die *Thalia-App* hebt sich mit äußerst frischen Konzepten und Angeboten hervor. Dem integrierten shop sind seine buchhändlerischen Wurzeln anzusehen. Er kategorisiert in Empfeh-

Apps, hinter denen speziellere Geschäftsmodelle stehen: *Ciando<sup>43</sup> , Goodreads<sup>44</sup> , skoobe<sup>45</sup> ,* oder die *Onleihe-App<sup>46</sup>* von der *ekz*-Tochter *divibib.*

Allerdings gibt es hier auch ein paar Apps, die nicht (mehr) funktionieren<sup>47</sup>, für einen anderen Sprachraum gemacht sind<sup>48</sup>, oder von vornherein unseriös, oder überflüssig erscheinen<sup>49</sup>. Zusammen heben die verschiedenen Optionen die Angebotsbeschränkungen des iBookstores auf. Es muss einzig etwas mehr Rechercheaufwand

- <sup>40</sup> Für die App '*ebook.de*', die aus *Libri.de* hervorgegangen ist, muss, wie bei der Kindle-App, durch Synchronisation zum externen Webshop, oder durch Import beliefert werden. Sie ist auf Basis der '*Bluefire Reader'-App* aufgebaut. Ähnlich dazu wird der angloamerikanische eBook Markt von *ebooks.com* und deren '*Ebook Reader*'-App abgedeckt.
- <sup>41</sup> Aus dem getrennten *Hugendubel*-Webshop können neben den dort eingekauften eBooks auch bereits lokal vorhandene synchronisiert werden. Dieser Cloud-Service ist vergleichsmäßig offen gestaltet: Jeglicher Inhalt kann eingesehen und auch lokal heruntergeladen werden. Die App hat dasselbe Design, wie die '*Der Club*'-App von Bertelsmann und der '*Weltbild.de*'-App Es ist offensichtlich, dass hier Angebot und Kräfte konsolidiert wurden (vgl. HARENBERG KOMMUNIKATION 2013b).
- <sup>42</sup> Auch *txtr'* muss durch einen dazugehörigen Webshop gefüttert werden. Seltsamerweise gibt es keine Verlinkung von der an sich recht innovativen Präsentationart des "Feed' zum Browser. Vom Angebot her positioniert sich txtr aber seit jeher vorteilhaft (vgl. BUTCHER 2012; LEU 2011), versucht im eBook Markt durch äußerst preisgünstige eBook-Reader eine Nische zu finden (vgl. DONATH 2012c, GREIF 2010) und wagt sich, wie APPLE, auch in den Bildungssektor (vgl. TXTR 2013).
- <sup>43</sup> Bei , *Ciando* 'ist vollkommen transparent, woher die Inhalte kommen. Es handelt sich quasi um einen Metakatalog: Der Shop listet Buchhändler, Verlage und sogar Bibliohtekskataloge auf (vgl. CIANDO GMBH 2013; NORA 2012; UNITED NEWS NETWORK 2012). Zur Nutzung (und das betrifft schon die Einsicht in die verschiedenen Angebote) muss man sich jedoch zuerst durch einen Dschungel an Passwörtabfragen schlagen. Nach der Eingabe einer Adobe-ID verlangt jeder Anbieter eine eigene Autorisierung. Nützlich ist diese App also nur, wenn man Zugangsdaten zu einem Teil der Anbieter hat. Die dazugehörige Reader-Funktion baut auf den *Bluefire-Reader* auf.
- 44 '*Goodreads*' ist ein Empfehlungsnetzwerk für Literatur, das seit Ende März 2013 zu Amazon gehört (vgl. MESCH 2013; BAHNERS 2013).
- <sup>45</sup> Bei '*skoobe'* kann man für knapp 10 Euro im Monat eine bestimme Anzahl an eBooks gleichzeitig, prinzipiell aber unbegrenzt viele leihen (vgl. SKOOBE 2013).
- <sup>46</sup> Mit der '*onleihe-App*' können e-Books aus einer Bibliothek ausgeliehen werden, bei der man Kunde ist. Zum Lesen der e-Books wird jedoch der '*Bluefire-Reader*' benötigt (vgl. TASKIN 2013).
- <sup>47</sup> Die *stanza-App* hat beispielsweise keine Shop-Anbindung mehr, weil sie von Amazon aufgegeben wurde (vgl. BEISECKER o.J.; BROWNLEE 2011; ROTHMAN 2012).
- <sup>48</sup> z.B. den '*B2S eBook Store*', oder die '*NeoSoarBook*'-App
- <sup>49</sup> Redundant sind insbesondere die shop-Apps, die nichts anderes als *Project-Gutenberg*-Titel anbieten und diese obendrein grob und verpixelt darstellen, wie '*Reader lite*'. Desweiteren gibt es Apps, die keine Shops, sondern nur ein einzelnes eBook darstellen, die sich also dem App-Store selbst als Verkaufsportal bedienen. Während es Autoren gibt, die dies aus funktionalen Prinzipien tun (wie z.B. der in Kapitel 5.1.2 behandelte ØVIG KNUDSEN), scheinen die meisten der im App-Store veröffentlichten eBook-Apps unsinnig, da sie nicht selten für einen gemeinfreien Titel Geld verlangen, den man ebenso kostenlos und in funktionalerer Umgebung im iBookstore, oder anderswo erwerben könnte.

lungen, Bestseller, populäre Autoren, exklusive Verlagsangebote (Suhrkamp- und Insel-Verlag), Genre und Formatgattungen. Darunter gibt selbst die Kategorie '*Erotik*' – Thalia schottet sich also nicht von derartiger Literatur ab, wie es APPLE tut (vgl. Kapitel 5.1.1). Außergewöhnlich ist desweiteren die Hörbuchsparte (im App Store gibt es Audio-Book-Stores sonst nur gesondert, beispielsweise *audible*' von Amazon) und, dass es – wie auch im iBookstore – von jedem Titel ein Sample gibt.

betrieben werden, um festzustellen, ob andere Anbieter über den im iBookstore nicht erhältlichen Titel verfügen.

Da das iPad den Import von eBooks via Safari-Browser, Mail, oder iTunes prinzipiell ermöglicht (vgl. 164.177.219.140 2013), ist das Feld für eBook-Reader-Apps, die keinen Zugang zu einem Shop, sondern nur eine eBook-Bibliothek und die Anzeigefunktion stellen<sup>50</sup> eröffnet. Auch in dieser Sparte gibt es relativ innovative (z.B. *Bluefire*<sup>51</sup> , *Readmill<sup>52</sup>*, oder *Adobe Reader<sup>53</sup>*) und plumpe Lösungen (z.B. *Tradebit*), kostenlose und kostenpflichtige (vgl. LEU 2011). Nicht wenige davon erbeten die Zugangsdaten zu *Adobe Digital Editions*, was andeutet, dass die respektive App (im Gegensatz zu iBooks) DRM unterstützt (vgl. ebd.; SCHRÖDER 2010).

<sup>50</sup> Viele der verfügbaren Apps beinhalten an iBooks angelehnte Features, wie Schrift- und Hintergrundvariation, Annotation, oder Zitation. Nur selten gibt es neuartige, die die iBooks App nicht schon abgedeckt. Aus diesem Grund ist der Nutzen dieser alternativen e-Reader Apps grundsätzlich in Frage zu stellen; sie bieten selten Mehrwerte.

<sup>51</sup> Der *Bluefire Reader* enthält zwar die Rubrik '*Get Books*', ist aber kein eBook shop: "*In-app purchasing is not available in the iOS version of Bluefire Reader.*" (BLUEFIRE 2011). Einzig '*Public Domain Books*' können intern kostenlos von *feedbooks* bezogen werden. In der Rubrik '*Get Books*' werden nordamerikanische und internationale eBook-Anbieter (u.a. auch *Ciando*) aufgelistet, die mit Bluefire kooperieren. Sie müssen jedoch im App Store manuell gesucht und heruntergeladen werden, bleiben dann in den respektiven App-Bibliotheken und werden nicht automatisch konsolidiert. Bluefire besticht andererseits damit, dass man mit der App "[...] *Adobe Digital Editions geschützte Bücher direkt öffnen* [...]" (LEU 2011) kann.

<sup>52</sup> '*Readmill'* synchronisiert die auf einem Computer liegenden eBooks über ein Webportal mit dem iPad und formt ein soziales Netzwerk: "*Every book you start reading is published to your profile on Readmill.com. The highlights you make are also shared.*" (Zitat aus der *Readmill App*) – ein Feature, dass bei iBooks tatsächlich noch aussteht (vgl. BJARNASON 2012)

<sup>53</sup> Auch bei der , Adobe Reader App' wird auf eine , cloud library' (via Acrobat.com) zurückgegriffen. Sie enthält viele gewohnte Annotationstools, die auch bei Export des PDFs bearbeitbar bleiben.

# <span id="page-19-0"></span>**7 Konklusion**

APPLE hat, was die *funktionale Gestaltung* der iBooks App anbelangt, innerhalb des eigenen Ökosystems die Nase vorne. Es lohnt sich nur in seltenen Fällen, eine andere Reader-App zur Verwaltung und Betrachtung seiner eBooks auf dem iPad zu nutzen (beispielsweise, wenn die Integration von *social media*, oder etwas mehr Transparenz und Interoperabilität relevant ist). Allgemein überrascht aber, dass der Konzern Interoperabilität und Konkurrenz in diesem Maße überhaupt duldet<sup>54</sup>. Wollte APPLE tatsächlich einen (technisch) geschlossenen *walled garden*, wären noch weitaus mehr Barrieren möglich.

Selbiges gilt für das *Angebot im iBookstore*: Obwohl keine genauen Zahlen als empirischer Beleg vorliegen, umfasst der gefühlte Umfang mittlerweile eine stattliche Sammlung, die man mit iBooks Author sogar selbst anreichern kann (vgl. BENDIXON & VAN SPAUWEN 2012). Sollte ein bestimmter Titel nicht verfügbar sein, bieten die unterschiedlichen eBook-Store-Apps, ein anschauliches Kontrastprogram. Darüber hinaus lassen sich lokale eBook-Dateien und jegliche PDFs auf verschiedensten Wegen anpassen und auf das iPad transferieren<sup>55</sup>.

Noch mehr als die Streitigkeiten um das iBooks-Format polarisiert APPLEs Einmarsch auf den Lehrbuch- und Bildungsmarkt mit *iBooks Author* und *iTunes U* (vgl. die Kommentare in PALLENBERG 2012): Für manch einen ist der Schritt APPLEs langerwartet und überfällig. Andere sehen in ihm die Gesellschaftsstruktur gefährdet, da APPLE durch sein dezent restriktives EULA tatsächlich ungewollten Inhalten die Verbreitung über APPLE-Plattformen verbieten und alternative Quellen aus dem immer dichter zusammenhängenden System aus APPLE-Hard- und Software verdrängen kann. Die starke Nachfrage im Bildungssektor bestätigt, dass der Konzern tatsächlich die langersehnte Innovation auf dem Lehrbuchmarkt geliefert hat, bestärkt andererseits aber die Angst, ein Monopol zu bilden, welches kommende Generationen unwiderruflich prägen würde – zum Beispiel durch seine vermeintlich jugendschonende *content-policy*.

Die ideologische Inhaltsrichtlinie APPLES – und die damit verbundenen Zensurvorwürfe, die regelmäßig Skandale auslösen – sind ein zentraler Grund, warum der Konzern mit einem digitalen Ökosystem verglichen wird. Dagegen wettert allen voran der

<sup>54</sup> Eine mögliche Deutung dieses Verhaltens könnte sein, dass ein absolutes Ökosystem so viel Unmut beschwören würde, dass ein kritischer Punkt überschritten und die Akzeptanz von iBooks unter den Kunden und in der Öffentlichkeit tatsächlich bedeutsam schwinden würde.

<sup>&</sup>lt;sup>55</sup> Da diese Verfahren vom Gerätehersteller sicher nicht offiziell vorgesehen sind, muss sich der Nutzer über sie erst einmal eigenständig informieren, was viel Zeit und Aufwand verschlingt und ein plausibler Grund sein kann, warum man sich mit dem Umfang des iBookstores zufrieden gibt: der Komfort. Dieser wird auch aus der einfachen, aber effizienten Funktionalität gewonnen, was selbst Experten überzeugt (vgl. REID 2012).

Liberalismus<sup>56</sup>: Hat APPLE – als privatwirtschaftliches Unternehmen – nicht das Recht, angebotene Kundenverträge abzulehnen und Geschäfte zu machen, mit wem es möchte (vgl. GILLMORE, DAN in KLING 2010)? Darf denn nicht jeder andere Buchhändler auch selbst bestimmen, welche Bücher er in sein Sortiment aufnimmt? <sup>57</sup> Weshalb ist das an sich legitime Verhalten dieses Konzerns begleitet von derart moralischen Anklagen seitens der Gesellschaft?

Der Unterschied zwischen einem mittelständischen Unternehmen und einem der weltweit gewinnträchtigsten und erfolgreichsten (vgl. DIVIDENDCHANNEL.COM 2013) ist dessen Größe und der damit assoziierte Einfluss. Letzterer wird mittlerweile als so enorm und gesamtgesellschaftlich eingestuft, dass die Firma APPLE längst nicht mehr nur als Wirtschaftsunternehmen gesehen wird, sondern vielmehr als internationaler, *politischer Akteur* (vgl. LOVINK & GEHRS 2013, S. 7 ff.; HERR RAU in SCHAUMBERG 2012; FIENE & HERR PÄHLER 2013, 37:50). Anders lässt sich kaum erklären, warum anstatt von Marktfreiheit von *Zensur* die Rede ist, denn Zensur ist an sich ein politischer Akt**<sup>58</sup>** (vgl. F.A. BROCKHAUS, S.539) und der dazugehörige Skandal ein "[…] *gesellschaftliches Ritual, das eine reinigende und erneuernde Funktion im Hinblick auf die Erhaltung grundlegender Werte und Normen der Gesellschaft erfüllt.*" <sup>59</sup> (MÜNCH 1991, S. 92)

<sup>&</sup>lt;sup>56</sup> Auch der in dieser Arbeit häufig angeführte SANCHEZ in PALLENBERG (2012) zählt zu den Verteidigern der Firma: "[…] *wenn es ein Zwang wäre, könnte ich die Bedenken verstehen. Aber hier geht es doch eben um ein einfaches Angebot*." (SANCHEZ, PETE in PALLENBERG 2012).

<sup>57</sup> Dass "[…] *APPLE Content zensiert ist ein Mythos. Sie machen es dabei exakt genau so wie jede Bücherhandlung dieser Welt. Wenn eine Bücherhandlung keine Sex-Zeitschriften [sic.] verkaufen will, dann lassen sie es. Ist das Zensur? Wenn [sic.] diese Handlung keine rechtsradikalen oder Homophobischen Inhalte verkaufen will, dann lassen sie es. Ist das etwa Zensur?*" (SANCHEZ, PETE in PALLENBERG 2012)

Interessanterweise bestätigt das selbst [Holly](http://hollylisle.com/apple-made-its-decision-my-turn/?awt_l=FeLuI&awt_m=JkKEsJQqZE_XgP) LISLE – selbst Opfer der restriktiven Inhaltsbestimmungen APPLEs (s. Kapitel 5.1.1) –, die APPLE als Wirtschaftsunternehmen sieht: "*No, it isn't censorship. Again, only governments have the armies that allow them to censor. It is simply an unbelievably stupid business decision, since the people buying the lesson would have to pay for it BEFORE they read the content, and would not abandon APPLE because of the content*." (L[ISLE](http://hollylisle.com/apple-made-its-decision-my-turn/?awt_l=FeLuI&awt_m=JkKEsJQqZE_XgP) 2012)

Obwohl APPLE auf dem eBook-Markt noch längst keine Monopolstellung einnimmt (vgl. OWEN 2013), ist genau dieses Szenario aber der Anlass zur Furcht derer, die moralische Anklage erheben, die ihre Freiheit als Publizist und vielmehr noch die Meinungsfreiheit gefährdet sehen (vgl. BOTT 2013; PALLENBERG 2012, SAGAN 2012b). Je marktbeherrschender das Unternehmen, umso gravierender wirkt die Entscheidung des einfachen Konzernmitarbeiters, der ein Distributionsgesuch eines Autors ablehnt – denn der Autor hat, im Falle eines Monopols, nur ebendiesen Verbreitungskanal (speziell bei proprietären Formaten). Unter diesen Umständen wird das Unternehmen tatsächlich zum Unterdrücker und zum Zensor.

In Internetdiskussionen beschuldigt man den Konzern häufig, er würde weiterhin nur eigennützige, privatunternehmerische Interessen verfolgen und sich seiner gewachsenen, sozialen Verpflichtungen entziehen (vgl. allen voran PALLENBERG 2012; BOTT 2013). Dass Machtzuwachs die gesellschaftliche Erwartung weckt, sich mehr für Gruppeninteressen einzusetzen, trifft den Kern von WILSONS neu überarbeitetem, evolutionärem Modell des Menschen: "*Der innere Konflikt zwischen Eigennutz und Gemeinwohl entspricht unserer Natur.*" (WILSON in WILSON et al. 2013) Der Skandal ist in diesem Fall ein Mittel zur konfliktvermeidenden Selbstregulierung, in dem der Einzelne versucht, sein gefühltes Gleichgewicht des gesellschaftlichen Equilibriums zwischen Individual- und Gruppeninteressen zu wahren. Genau darauf wollen MÜNCHS zitierte Worte hinaus: Sie erregen den Anschein, als könnten die APPLE-Gegner allein durch ihre Rebellion etwas verändern und die Gesellschaft "[...] mora*lisch hochwertiger zurücklassen* […]" (PALM 2001). Hierbei bezieht sich MÜNCH auf sein zir-

Die Angst vor der Zensur durch APPLE rührt also von der Uneinschätzbarkeit der damit verbundenen, potentiellen Macht<sup>60</sup>. Würde dem Konzern tatsächlich das Monopol zuteil<sup>61</sup>, besäße es auch die totale Kontrolle über jegliches publizierte eBook und jeglichen Zugang dazu. Dies ist die reale Bedrohung eines digitalen Ökosystems (das grundlegend doch nichts anderes als eine Metapher für Kundenbindungsmethoden ist): Es ist der gewaltige Zuspruch seitens der *Konsumenten*, der APPLE so immens hat wachsen lassen. In diesem Zusammenhang werden '*walled garden'* und herablassende Bemerkungen über APPLE-Kunden nicht selten in einem Zug genannt (vgl. die Kommentare in PALLENBERG 2012), denn abwenden lässt sich das ,Schreckensszenario' nur, wenn genug Kunden aus dem 'goldenen Käfig' (ein weiteres Synonym für *walled garden* (vgl. NAFTALI, DEMIAN in SCHAUMBURG 2012)) auszubrechen vermögen und dem Machtzuwachs dadurch Einhalt gebieten.

Aus eigenem Antrieb wird APPLE wohl kaum zum Kurswechsel ansetzten<sup>62</sup> und bezüglich einer allgemeinen Handlungsempfehlung gibt es einen ironischen Haken: Wenn man die ganze Thematik "[…] *so streng sieht, dürfte ja niemand mehr irgend ein Produkt rausbringen das attraktiv ist, nachher nutzen es zu viele...*" (SANCHEZ, PETE in PALLENBERG 2012). Schlussendlich aber: "*Wenn die Kids den machthungrigen Monopolen weglaufen, wäre das wahrscheinlich die wirkungsvollste Form politischer Aktion. Was wir verteidigen müssen, ist das grundsätzliche Prinzip dezentralisierter Netzwerke. Und dies wird von Staaten oder Firmen, die unsere Kommunikation kontrollieren wollen<sup>63</sup>, angegriffen. Die Revolution dagegen kann nur eine technologische sein.*" (LOVINK & GEHRS 2013, S.9)

kulares Gesellschaftmodell, nach dem der einzelne Akteur durch soziales Handeln ein kohäsives Gleichgewicht erwirken kann (vgl. MÜNCH 1991, S. 49), also ein selbstregulierendes System bildet. PALM (2001) sieht MÜNCHS Wirkung des Skandals seit Beginn des neuen Jahrtausends hingegen als überholt und beklagt: "*Köpfe rollen selten* […]" (ebd.).

<sup>60</sup> … eine Macht, die "[…] *nicht mehr totalitär* [ist]*, sie ist ein Dienstleister, der es uns bequem macht*" (LOVINK & GEHRS 2013, S. 8).

<sup>61</sup> Bei jener Art von Vorstellung wird häufig aus den Augen verloren, *dass* es sich um ein Wirtschaftsunternehmen handelt, welches, wie jedes andere auch, von der Dialektik des "*company life cycle*" (ROE 2013), bzw. vom "*hype cycle*" (CROTHERS 2010) unterworfen und daher mitnichten als unberechenbarer Moloch darzustellen ist. Laut dem Marktforschungsunternehmen *Gartner* habe die Tablet-Technologie bereits im Herbst 2010 ihren '*peak*' erreicht (vgl. ebd.) und hätte demnach in der darauffolgenden Zeit eher an öffentlichem Interesse verlieren müssen. Langfristig würden Tablets aber den stationären PC ablösen, heißt es mittlerweile aus selbiger Quelle (vgl. SCHWAN 2013). All diese Prognosen geben jedoch kaum mehr Gewissheit, als Anlass zur Spekulation über ein jähes Ende des Konzerns (vgl. ROE 2013).

<sup>62</sup> "*Expecting APPLE to change its policies on this subject without some kind of external force is a bit like expecting New York City's Mayor Bloomberg to [drop his fight against sugary drinks.](jar:file:///C:/Users/UStA/AppData/Roaming/Mozilla/Firefox/Profiles/0tvi6kx4.default/extensions/zotero@chnm.gmu.edu/chrome/zotero.jar%21/zotero.jar%21/content/zotero/tinymce/note.html) No matter how many people complain about the policy, enough people will stay in New York, or stick with iOS, to justify keeping the ban in place. Then, the policy-makers can point at the opposition and say 'We care more about your family than they do.'* " (MOTT 2013)

<sup>&</sup>lt;sup>63</sup> Diese Aussage ist vor allem in Anbetracht FOREMSKIS medienhistorischer Betrachtung zu Pornographie (2010) ausschlaggebend, denn seiner Ansicht nach ist es gerade dieser gesellschaftlich kritische Medienbereich, der innovative Ideen und Geschäftsmodelle generiert und den Motor der Veränderung antreibt.

# <span id="page-22-0"></span>**Bibliographie**

164.177.219.140. (2013): iBooks, in: *Wikipedia, the free encyclopedia*. URL: http://en.wikipedia.org/w/index.php?title=IBooks&oldid=542227787 (18.3.2013)

AHMET (2012): So macht Ihr jedes Dokument mit iBooks kompatibel, in: *re:Store Blog* [Weblog], 31.12.2012. URL: http://www.my-restore.com/blog/news/so-macht-ihr-jedesdokument-mit-ibooks-kompatibel (21.3.2013)

ANTHONY, Sebastian (2012): Just how big are porn sites? , in: *Extreme Tech* [Weblog], 4.4.2012. URL: http://www.extremetech.com/computing/123929-just-how-big-are-pornsites/2 (6.4.2013)

APPLE (2010): *January 2010 - Apple Special Event*. URL: http://www.apple.com/appleevents/january-2010/ (27.3.2013)

APPLE (2012a): iBookstore Identity Guidelines. September 2012. URL: http://www.apple.com/itunes/affiliates/resources/iBookstoreIdentityGuidelines.pdf (8.5.2013)

APPLE (2012b): iPad Benutzerhandbuch. Für iOS 6 Software. URL: http://manuals.info.apple.com/de\_DE/ipad\_benutzerhandbuch.pdf (22.4.2013)

APPLE (2012c): *Janaury 19, 2012 - Apple Special Event*. URL: http://www.apple.com/apple-events/education-january-2012/ (6.4.2013)

APPLE (2013a): iBooks Author. *Tolle Multi-Touch Bücher für das iPad erstellen und veröffentlichen*. URL: http://www.apple.com/de/ibooks-author/ (18.3.2013)

APPLE. (2013b): iBooks. *App Store*. URL: https://itunes.apple.com/de/app/ibooks/id364709193?mt=8 (18.3.2013)

BAHNERS, Patrick (2013): Amazon kauft Goodreads Eine Firmenhochzeit aus dem Lehrbuch. *FAZ.NET*. URL: http://www.faz.net/aktuell/feuilleton/buecher/amazon-kauftgoodreads-eine-firmenhochzeit-aus-dem-lehrbuch-12132690.html (4.4.2013)

BALDASSARRO, R. Wolf (2012): Banned Books Awareness: Apple's Moral and Corporate Hyporcisy, in: *Banned Books Awareness* [Weblog], 2.12.2012. URL: http://bannedbooks.world.edu/tag/ibooks/ (2.4.2013)

BARANEK, Dirk (2010): Der deutsche iBookstore: zwischen Leerstelle und Erfolgsgeschichte, in: *iPadMag* [Weblog], 20.7.2010. URL: http://ipad-mag.de/2010/07/20/derdeutsche-ibookstore-zwischen-leerstelle-und-erfolgsgeschichte/ (25.3.2013)

BARRETT, Brian (2010): The Latest Examples of Apple's Editorial Censorship, in: *Gizmodo* [Weblog], 14.6.2010. URL: http://gizmodo.com/5562802/the-latest-examplesof-apples-stupid-editorial-censorship (2.4.2013)

BEISECKER, Michael-Alexander (o. J.): Es gibt nicht nur iBooks: eBooks auf iPhone und iPad lesen. *experto.de* URL: http://www.experto.de/b2b/computer/gadgets/es-gibtnicht-nur-ibooks-ebooks-auf-iphone-und-ipad-lesen.html (25.3.2013)

BENDIXSON, Ted & VAN SPAUWEN, Niels (2012): *Create your first interactive book using iBooks Author*. Kidimedia VOF. URL: https://itunes.apple.com/au/book/create-your-firstinteractive/id530135111?mt=11 (1.4.2013)

BEUTH, Patrick (2012): Apple will Markt für Lehrbücher revolutionieren. *Die Zeit*. URL: http://www.zeit.de/digital/mobil/2012-01/apple-ibooks2-ibooks-author (18.3.2013)

BJARNASON, Baldur (2012): iBooks 3.0., in: *baldurbjarnason* [Weblog], 25.10.2012. URL: http://www.baldurbjarnason.com/notes/ibooks-30/ (21.3.2013)

BLUEFIRE (2011): Bluefire Reader. *Bluefire*. URL: http://www.bluefirereader.com/bluefire-reader.html (22.3.2013)

BMK (2013): iBooks, in: *Wikipedia, die freie Enzyklopädie*. URL: http://de.wikipedia.org/wiki/IBooks (18.3.2013)

BODHI-BAUM (2013): Calibre. In *Wikipedia*. URL: http://de.wikipedia.org/w/index.php?title=Calibre&oldid=117137881 (21.3.2013)

BÖLLING, Markus (2011): Warum das iPad? *ipad@Realschule am Europakanal*. [Weblog], 6.11.2011. URL: http://ipad.real-euro.de/2011/09/warum-das-ipad/ (5.4.2013)

BONNINGTON, Christina (2013): Can the iPad Rescue a Struggling American Education System? , in: *Wired* [Weblog], 3.6.2013. URL:

http://www.wired.com/gadgetlab/2013/03/tablets-revolutionizing-education/ (8.4.2013)

BOSTIC, Kevin (2013): Arkansas State's "iPad Initiative" will require all incoming students to have Apple's tablet, in: *Apple insider* [Weblog], 1.3.2013. URL: http://appleinsider.com/articles/13/03/01/arkansas-states-ipad-initiative-will-require-allincoming-students-to-have-apples-tablet (8.4.2013)

BOTT, Ed (2012): How Apple is sabotaging an open standard for digital books, in: *ZDNet* [Weblog], 22.1.2012. URL: http://www.zdnet.com/blog/bott/how-apple-issabotaging-an-open-standard-for-digital-books/4378 (22.3.2013)

BOTT, Ed (2013): Apple's mind-bogglingly greedy and evil license agreement, in: *ZDNet* [Weblog], 19.1.2012. URL: http://www.zdnet.com/blog/bott/apples-mindbogglingly-greedy-and-evil-license-agreement/4360 (21.3.2013)

BROWNLEE, John (2011): Amazon Releases One Last Stanza Update Before Killing Off Support For Good, in: *Cult of Mac* [Weblog], 10.11.2011. URL: http://www.cultofmac.com/129207/amazon-releases-one-last-stanza-update-beforekilling-off-support-for-good/ (21.4.2013)

BUTCHER, Mike (2012): Txtr Fights Amazon/Apple With iPhone/Android eBooks For The Rest Of Us, in: *TechCrunch* [Weblog], 16.4.2012. URL:

http://techcrunch.com/2012/04/16/txtr-fights-amazonapple-with-iphoneandroid-ebooksfor-the-rest-of-us/ (4.4.2013)

CARACCIOLO, Luca (2012): Apple, Microsoft, Google, Amazon: Warum geschlossene Systeme die Zukunft sind [Kommentar], in: *t3n Magazin* [Weblog], 11.7.2012. URL: http://t3n.de/news/apple-microsoft-google-amazon-401158/ (15.6.2013)

CARMODY, Tim (2013): Password denied: when will Apple get serious about security?, in: *The Verge* [Weblog], 29.3.2013. URL:

http://www.theverge.com/2013/3/29/4158594/password-denied-when-will-apple-getserious-about-security (7.4.2013)

CARR, Paul (2012): iBooks Author Is Not Going To Hurt Publishers. It Might Even Help Them, in: *PandoDaily* [Weblog], 29.3.2012. URL:

http://pandodaily.com/2012/01/19/ibooks-author-is-not-going-to-hurt-publishers-itmight-even-help-them/ (7.4.2013)

CHIP XONIO ONLINE GMBH, Hrsg. (o.J.): Calibre (32 Bit). *CHIP Online*. URL: http://www.chip.de/downloads/Calibre-32-Bit\_35436003.html (5.4.2013)

CIANDO GMBH. (2013): Informationen zu ciando-ebook-reader-app bei ciando. *ciando*. URL: http://www.ciando.com/service/ciando-ebook-reader-app/ (22.3.2013)

CROTHERS, Brooke (2010): Gartner: "Hype Cycle" peaks for iPad, 3D displays, in: *CNET* [Weblog], 9.10.2010. URL: http://news.cnet.com/8301-13924\_3-20019134- 64.html (22.3.2013)

DEDIU, Horace (2013): Measuring the iBook market. *asymco*. URL: http://www.asymco.com/2013/02/28/measuring-the-ibook-market/ (25.3.2013)

DEUTSCHLANDRADIO, Hrsg. (2013): Gratis-Tablets für Schüler in Thailand. *DRadio Wissen*. URL: http://wissen.dradio.de/nachrichten.59.de.html?drn:news\_id=203653 (22.3.2013)

DIAZ, Jesus (2010): Apple Purges Erotic Stories From Book Store Bestseller List, in: *Gizmodo* [Weblog], 27.7.2010. http://gizmodo.com/5598114/is-apple-censoring-theirbook-store-bestseller-list (2.4.2013)

DIAZ, Jesus (2012): Apple Censors: Kinky Sex and G-Spots Fine for 12 Year Olds, But Penis Bad, in: *Gizmodo* [Weblog], 3.2.2012.URL: http://gizmodo.com/5882034/applecensors-science-magazines-article-about-penises (2.4.2013)

DIVIDENDCHANNEL.COM, Hrsg. (2013): Exxon Mobil Corp. Now #1 Largest Company, Surpassing Apple. *Forbes*. URL:

http://www.forbes.com/sites/dividendchannel/2013/01/25/exxon-mobil-corp-now-1 largest-company-surpassing-apple/ (6.4.2013)

DONATH, Andreas (2012a): Apple: Massive Kritik an iBooks-Lizenzbedingungen, in: *golem* [Weblog], 23.1.2012. URL: http://www.golem.de/1201/89236.html (21.4.2013) DONATH, Andreas (2012b): E-Books: Apple sabotiert ePub-Format mit iBooks Author, in: *golem* [Weblog], 24.1.2012. URL: http://www.golem.de/1201/89261.html (21.3.2013)

DONATH, Andreas (2012c): Verdrängung durch Tablets: Verkäufe von E-Book-Readern brechen ein, in: *golem* [Weblog], 14.12.2012. URL:

http://www.golem.de/news/verdraengung-durch-tablets-verkaeufe-von-e-book-readernbrechen-ein-1212-96357.html (4.4.2013)

DÖRNER, Stephan (2012): Apple zensiert nachträglich Lieder bei iTunes. *Welt Online*. URL: http://www.welt.de/wall-street-journal/article112176467/Apple-zensiertnachtraeglich-Lieder-bei-iTunes.html (3.4.2013)

EMEKÁ (2012): Reasons for Opening Ticket. Advertising or Marketing. *Apple Support Communities*. URL: https://discussions.apple.com/thread/3967532?start=0&tstart=0 (8.5.2013)

ETHERINGTON, Darrell (2013): Apple Has Sold Over 8M iPads Direct To Education Worldwide, With More Than 1B iTunes U Downloads, in: *TechCrunch* [Weblog], 28.2.2013. URL: http://techcrunch.com/2013/02/28/apple-has-sold-over-8m-ipadsdirect-to-education-worldwide-with-more-than-1b-itunes-u-downloads/ (22.3.2013)

F.A. BROCKHAUS, Hrsg. (2006): Zensur, in: *Brockhaus Enzyklopädie: in 30 Bänden*. Mannheim: Brockhaus F.A.

FECH, Christian; ALBERT, Michael; MENSER, Matthias & MÜNXER, Vanessa (2013a): iTunes U verzeichnet mehr als 1 Milliarde Downloads, in: *macerkopf* [Weblog], 5.5.2013. URL: http://www.macerkopf.de/2013/02/28/itunes-u-verzeichnet-mehr-als-1 milliarde-downloads/ (22.3.2013)

FECH, Christian; ALBERT, Michael; MENSER, Matthias & MÜNXER, Vanessa (2013b): iPad an deutschen Schulen und Unis immer beliebter, App-Tipps für den Bildungsbereich, in: *macerkopf* [Weblog], 5.3.2013. URL:

http://www.macerkopf.de/2013/03/05/ipad-an-deutschen-schulen-und-unis-immerbeliebter-app-tipps-fuer-den-bildungsbereich/ (21.3.2013)

FECH, Christian; ALBERT, Michael; MENSER, Matthias & MÜNXER, Vanessa (2013c): Lernen mit dem iPad, in: *macerkopf* [Weblog], 5.3.2013. URL: http://www.macerkopf.de/2013/03/05/lernen-mit-dem-ipad/ (21.3.2013)

FIENE, Daniel & HERR PÄHLER (2013): Die Google-Strategie. Online Talk. DRadio Wissen. [Radiosendung], 26.5.2013. URL: http://wissen.dradio.de/internetkonzern-diegoogle-strategie.126.de.html?dram:article\_id=247733 (26.5.2013)

FOREMSKI, Tom (2010): Is Apple's Porn Ban Damaging The Future of Media? , in: *Silicon Valley Watcher* [Weblog], 18.11.2010. URL:

http://www.siliconvalleywatcher.com/mt/archives/2010/09/saturday\_post\_i\_1.php (6.4.2013)

FOX, Jon (2012): Apple Reveals Impressive Sales and Usage Statistics - Statistical milestones from Apple's media event: 100 Million iPads, 5 million iPhone 5s in a weekend, 3 million iPods. *IGN*. URL: http://www.ign.com/articles/2012/10/23/apple-revealsimpressive-sales-and-usage-statistics (25.3.2013)

FRID-NIELSEN, Niels (2012): Kommentar: Øvig-sag helt til tops i EU. *DR*. URL: http://www.dr.dk/Nyheder/Kultur/2012/11/29/102700.htm (2.4.2013)

GREIF, Björn (2010): txtr liefert deutschsprachige E-Books für Apples iPad. *ZDNet.de*. URL: http://www.zdnet.de/41526422/txtr-liefert-deutschsprachige-e-books-fuer-applesipad/ (22.3.2013)

GRIFFITH, Chris (2012): University to roll out 11,000 Apple iPads. *The Australian*. News-Website. URL: http://www.theaustralian.com.au/australian-it/university-to-roll-out-11000-apple-ipads/story-e6frgakx-1226540975375 (22.3.2013)

GYLLING, Markus & CRAMER, Dave (o. J.): epub-samples - EPUB 3 Sample Documents. *Google Project Hosting*. URL: https://code.google.com/p/epub-samples/ (4.4.2013)

HARENBERG KOMMUNIKATION, Hrsg. (2012a): Digitaler Bonus schafft Mehrwert. *buchreport*. URL:

http://www.buchreport.de/nachrichten/online/online\_nachricht/datum/2012/02/22/digital er-bonus-schafft-mehrwert.htm (7.4.2013)

HARENBERG KOMMUNIKATION, Hrsg. (2012b): Exklusiv für Apple. Große US-Publikumsverlage nutzen "iBooks Author" von Apple. buchreport. URL: http://www.buchreport.de/nachrichten/verlage/verlage\_nachricht/datum/2012/11/12/exk lusiv-fuer-apple.htm (21.3.2013)

HARENBERG KOMMUNIKATION, Hrsg. (2012c): Welche Hürden gibt es bei Apples Offensive? *buchreport*. URL:

http://www.buchreport.de/nachrichten/verlage/verlage\_nachricht/datum/2012/01/20/wel che-huerden-gibt-es-bei-apples-offensive.htm (7.4.2013)

HARENBERG KOMMUNIKATION, Hrsg. (2013a): buchreport-Ranking der 100 größten Verlage. *buchreport*. URL:

http://www.buchreport.de/nachrichten/verlage/verlage\_nachricht/datum/2013/03/29/do minante-fachinformation.htm (7.4.2013)

HARENBERG KOMMUNIKATION, Hrsg. (2013b): Die Kindle-Jäger formieren sich. Thalia, Weltbild, Hugendubel, Bertelsmann, Thalia greifen Amazon an. *buchreport*. URL: http://www.buchreport.de/nachrichten/handel/handel\_nachricht/datum/2013/03/01/diekindle-jaeger-formieren-sich.htm (5.4.2013)

HASLAM, Karen (2012): Apple under fire for "censoring" iBook, in: *Macworld* [Weblog], 30.7.2012. URL: http://www.macworld.co.uk/ipad-iphone/news/?newsid=3372897 (2.4.2013)

HIEBER, Christian (2011): Basics: So liest iBooks per VoiceOver eure E-Books vor (Video), in: *ifun* [Weblog], 4.1.2011. URL: http://www.ifun.de/basics-so-liest-ibooks-pervoiceover-eure-e-books-vor-8285/ (21.3.2013)

HOFFELDER, Nate (2013): When Numbers Lie: Apple iBooks Revenue Estimated to be Over a Billion Dollars, in: *The Digital Reader* [Weblog], 28.2.2013. URL: http://www.thedigital-reader.com/2013/02/28/when-numbers-lie-apple-ibooks-revenue-estimated-tobe-over-a-billion-dollars/ (25.3.2013)

HORN, Leslie (2013): Visit Apple's iBookstore for a Curated Selection of Self-Published Soft Porn, in: *Gizmodo UK* [Weblog], 6.2.2013. URL:

http://www.gizmodo.co.uk/2013/02/visit-apples-ibookstore-for-a-curated-selection-ofself-published-soft-porn/ (2.4.2013)

HU, Winnie (2011): More Schools Embrace the iPad as a Learning Tool. *The New York Times*. URL: http://www.nytimes.com/2011/01/05/education/05tablets.html (8.4.2013)

HUGHES, Niel (2013): Apple's iPad is heart of Idaho elementary "iSchool" pilot program, in: *appleinsider* [Weblog], 13.3.2013. URL:

http://appleinsider.com/articles/13/03/13/apples-ipad-is-heart-of-idaho-elementaryischool-pilot-program (21.3.2013)

INGRAHAM, Nathan (2013): Apple launches "Breakout Books" to highlight exclusive, self-published works, in: *The Verge* [Weblog], 5.2.2013. URL: http://www.theverge.com/2013/2/5/3954802/apple-launches-breakout-books-tohighlight-self-published-works (22.3.2013)

INKSTONE SOFTWARE (2010): MegaReader eBook Reader – 2+ Million Free Books, for the iPhone, iPod Touch, and iPad. *MegaReader*. URL: http://www.megareader.net/ (5.4.2013)

INKSTONE SOFTWARE (2011): World's First Heads Up Display eBook Reader Press Release. *MegaReader*. URL: http://www.megareader.net/megareader-heads-up-displayebook-reader-press-release/ (5.4.2013)

JONES, Jessica (2012): The Problem, in: *Dilemma of the Dusty Textbook* [Weblog], 15.4.2012. URL:

http://www.dilemmaofthedustytextbook.blogspot.de/2012/04/problem.html (7.4.2013)

KLING, Bernd (2010): Apple, Kontrolle und Freiheit, in: *Bernd Kling* [Weblog], 17.4.2010. URL: http://www.bernd-kling.de/apple-kontrolle-und-freiheit/644 (2.4.2013)

KÖNIG, Frauke & BRAUN, Nina (2012): Apple-Konkurrenz: Plattform für digitale Schulbücher startet im Herbst. *News4teachers*. URL:

http://www.news4teachers.de/2012/02/apple-konkurrenz-plattform-fur-digitaleschulbucher-startet-im-herbst/ (7.4.2013)

LAURITSEN, Jens (2012): The Danish Case. *hippienu.dk*. URL: http://hippienu.dk/THEDAnishcase (2.4.2013)

LEU, Christian (2011): eBooks von Thalia und exLibris auf dem iPad lesen, in: *Leumund.ch* [Weblog], 5.4.2011. http://www.leumund.ch/apropos-e-bucher-009354 (22.3.2013)

LISLE, Holly (2012): Apple Made Its Decision. My Turn, in: *Holly Lisle* [Weblog], 25.7.2012. URL: http://hollylisle.com/apple-made-its-decision-my-turn/ (3.4.2013)

LOHSE, Gregers (2012): Apple fjerner Øvig-bog fra boghandel. *DR*. http://www.dr.dk/Nyheder/Kultur/2012/11/05/122603.htm (2.4.2013)

LOVINK, Geert & GEHRS, Oliver (2013): Eine Suchmaschine ist doch das Langweiligste der Welt, in: *Fluter. Magazin der Bundeszentrale für politische Bildung*, H. 46, S. 5–9. URL: http://www.fluter.de/heftpdf/issue120/artikel11436/pdf\_article11436.pdf (6.4.2013)

HIPPIESELSKABET, Hrsg. (2013): Marianne Jelved går ind i Apple-sagen. *hippienu*. URL: http://hippienu.dk/node/386 (2.4.2013)

MAHALO (2010): iBookstore. *Mahalo*. URL: http://www.mahalo.com/ibookstore (25.3.2013)

MARSHALL, Gary (2012): The complete guide to iBooks. *TechRadar*. URL: http://www.techradar.com/news/software/applications/the-complete-guide-to-ibooksfrom-reading-to-selling-1078932 (8.5.2013)

MESCH, Stefan (2013): Amazon und Goodreads: Unser Leben als Leseliste. *Die Zeit*. URL: http://www.zeit.de/kultur/literatur/2013-04/goodreads-amazon-kundendaten (4.4.2013)

MOHNEN, Anne (2013): Ich bin der Herr, Dein Jobs! *Der Freitag*. URL: http://www.freitag.de/autoren/anne-monen/ich-bin-der-herr-dein-jobs (2.4.2013)

MONAGHAN, Christine & NEUMAYR, Tom (2013): Apple Launches iBookstore in Japan. *Apple Press Info*. URL: http://www.apple.com/pr/library/2013/03/06Apple-LaunchesiBookstore-in-Japan.html (3.4.2013)

MOTT, Nathaniel (2013): Apple's war on porn is a front for its battle against Android, in: *PandoDaily* [Weblog], 6.2.2013. URL: http://pandodaily.com/2013/02/06/apples-war-onporn-is-a-front-for-its-battle-against-android/ (6.4.2013)

MÜNCH, Richard (1991): Dialektik der Kommunikationsgesellschaft. 1. Aufl. Frankfurt am Main: Suhrkamp.

NELSON, John William (2012): The iBooks Author EULA does not create an exclusive license, and doesn't steal your copyright, in: *Lex Technologiae* [Weblog], 27.1.2012. URL: http://www.lextechnologiae.com/2012/01/27/the-ibooks-author-eula-does-notcreate-an-exclusive-license-and-doesnt-steal-your-copyright/ (2.4.2013)

NORA (2012): Test der ciando eBook Reader App für iOS-Geräte, in: *eBooks-lesen.net* [Weblog], 31.5.2012. URL: http://ebooks-lesen.net/die-ciando-ereader-app-im-test/ (22.3.2013)

OWEN, Laura Hazard (2013): Indie bookstores sue Amazon, big-6 publishers for using DRM to create monopoly on ebooks, in: *paidContent* [Weblog], 20.2.2013. URL: http://paidcontent.org/2013/02/20/indie-bookstores-sue-amazon-big-6-publishers-forusing-drm-to-create-monopoly-on-ebooks/ (3.4.2013)

PALLENBERG, Sascha (2012): Kommentar: Apple iBooks 2 EULA – Die den Hals nicht vollkriegen Teil 2 \*Update\*, in: *Netbooknews - Mobile Computing Blog* [Weblog], 21.1.2012. URL: http://www.netbooknews.de/60040/kommentar-apple-ibooks-2-euladie-den-hals-nicht-vollkriegen-teil-2/ (2.4.2013)

PALM, Goedart (2001): Skandale als medialer Politikersatzstoff, in: *heise online* [Weblog], 19.3.2001. URL: http://www.heise.de/tp/artikel/7/7171/1.html (7.4.2013)

PUBLISHERS WEEKLY (2011): Random House Switches to Agency Model For E-book Sales, in: *Publishers Weekly* [Weblog], 28.2.2011. URL:

http://www.publishersweekly.com/pw/by-topic/industry-news/bookselling/article/46325 random-house-switches-to-agency-model-for-e-book-sales.html (3.4.2013)

PURCELL, Kirsten; HEAPS, Alan; BUCHANAN, Judy & FRIEDRICH, Linda (2013): How Teachers Are Using Technology at Home and in Their Classrooms, in: *Pew Internet* [Weblog], 28.2.2013. URL: http://www.pewinternet.org/Reports/2013/Teachers-andtechnology/Summary-of-Findings.aspx (8.4.2013)

RAVN NIELSEN, Marie & FRID-NIELSEN, Niels (2012): Apple censurerer Peter Øvigs bestsellere. *DR*. URL: http://www.dr.dk/Nyheder/Kultur/2012/11/01/095949.htm (2.4.2013)

RAYNER, Shoo (2012): Why iBooks will fail. *YouTube*. URL: http://www.youtube.com/watch?v=7J5Tpihnp4E&feature=youtube\_gdata\_player (3.4.2013)

REID, Calvin (2013): iBooks Author Goes Beyond Textbooks, in: *PublishersWeekly* [Weblog], 9.11.2012. URL: http://www.publishersweekly.com/pw/bytopic/digital/content-and-e-books/article/54706-ibooks-author-goes-beyondtextbooks.html (25.3.2013)

ROE, Mark (2013): Apple's Cash-Flow Problem, in: *Project Syndicate* [Weblog], 18.4.2013. URL: http://www.project-syndicate.org/commentary/why-apple-shouldrelease-its-cash-hoard-by-mark-roe (19.4.2013)

ROTHMAN, David (2012): Stanza e-reader NOT a sure bet for iOS 6, alas (updated), in: *LibraryCity* [Weblog], 25.9.2012. URL: http://librarycity.org/?p=5804 (22.3.2013)

SAGAN, Sascha (2012a): Apple Won't Kill the Textbook, But It Might Kill the Handout. *PCMAG*. URL: http://www.pcmag.com/article2/0,2817,2399030,00.asp (21.3.2013)

SAGAN, Sascha (2012b): iBooks Author: You Work For Apple Now. *PCMAG*. URL: http://www.pcmag.com/article2/0,2817,2399146,00.asp (21.3.2013)

SAMMY (2012): Survey of Kindle, Nook, iPad, Sony and OverDrive eBook Store Collection Size. *eBookReaderGuide*. URL:

http://www.ebookreaderguide.com/2011/03/13/kindle-nookcolor-ipad2-sony-overdrivewhich-ebookstore-has-most-ebook-titles/ (28.3.2013)

SCHAUMBURG, Felix (2012): Das Schulbuch und Apple - ein erstes Fazit, in: *EduShift* [Weblog], 19.1.2012. URL: http://www.edushift.de/2012/01/19/das-schulbuch-undapple-ein-erstes-fazit/ (21.3.2013)

SCHRÖDER, Gerhard (2010): HowTo ePub: eBooks mit Adobe DRM lesen auf dem iPad, in: *PadLive* [Weblog], 30.11.2010. URL: http://padlive.de/2010/11/howto-ebooksmit-adobe-drm-lesen-auf-dem-ipad-iphone/ (5.4.2013)

SCHWAN, Ben (2013): Gartner: iPad und Co. lösen PC dauerhaft ab. *heise online*. URL: http://www.heise.de/mobil/meldung/Gartner-iPad-und-Co-loesen-PC-dauerhaft-ab-1834740.html (22.4.2013)

SCHWANENBERG, Jennifer & ARTMANN, Andreas (2010): iPad, E-Book, EPUB: Bücher im digitalen Vertrieb. URL: http://fb03.h-bonn-rhein-

sieg.de/emtmedia/Downloads/Projekte/Dossier+E\_Book+\_+iPad\_+E\_Book\_+EPUB+ +B%C3%BCcher+im+digitalen+Vertrieb.pdf (6.4.2013)

SIEGLER, M. G. (2010): Steve Jobs Reiterates: "Folks who want porn can buy an Android phone", in: *TechCrunch* [Weblog], 19.4.2010. URL: http://techcrunch.com/2010/04/19/steve-jobs-android-porn/ (6.4.2013)

SKOOBE. (2013): Skoobe. *skoobe.de*. URL: https://www.skoobe.de (4.4.2013)

SPANG, A. J. (2012): iBooks2 und iBooks Author: Das Ende des Schulbuchs!, in: *das ipad im unterricht* [Weblog], 19.1.1012. URL:

http://ipadkas.wordpress.com/2012/01/19/ibooks2-und-ibooks-author-das-ende-desschulbuchs-heute/ (21.3.2013)

SPIEGEL ONLINE GMBH, Hrsg. (2013): SPIEGEL-Bestseller: Hardcover. *Spiegel Online*. URL: http://www.spiegel.de/kultur/charts/spiegel-bestseller-hardcover-a-458991.html (25.3.2013)

TASKIN, Serkan (2013): Onleihe. Bibliotheks-App für das iDevice. *CHIP Online*. URL: http://beste-apps.chip.de/ios/app/onleihe-bibliotheks-app-fuer-das-idevice,422554835/ (10.6.2013)

TATE, Ryan (2010): Steve Jobs Offers World "Freedom From Porn", in: *Gawker* [Weblog], 15.5.2010. URL: http://gawker.com/5539717/steve-jobs-offers-world-freedomfrom-porn (2.4.2013)

TISCHER, Wolfgang (2012): iBooks 3.0: Apple schafft die Buchseite ab – So aktivieren Sie das kontinuierliche Scrollen auf iPad und iPhone, in: *literaturcafe.de* [Weblog], 24.10.2012. URL: http://www.literaturcafe.de/apple-ibooks-3-so-aktivieren-sie-daskontinuierliche-scrollen-auf-ipad-und-iphone/ (21.3.2013)

TRUST, Alexander (2012): iBooks 3: Apple stellt neuen E-Reader für iPhone und iPad vor, in: *macnotes* [Weblog], 23.10.2012. URL:

http://www.macnotes.de/2012/10/23/ibooks-3-von-apple-vorgestellt/ (21.3.2013)

TURING\_MACHINE (2012): iBookstore rejects Holly Lisle's writing course because she mentions Amazon. *Hacker News*. URL:

https://news.ycombinator.com/item?id=4306292 (3.4.2013)

TXTR (2013): txtr Education. *txtr*. URL: http://corporate.txtr.com/education/ (4.4.2013)

UNITED NEWS NETWORK (2012): ciando eBook Reader: 100 Plattformen in einer App. *Pressebox*. URL: http://www.pressebox.de/pressemitteilung/ciando-gmbh/ciandoeBook-Reader-100-Plattformen-in-einer-App/boxid/508650 (22.3.2013)

VAUGHN, Alexander (2010): Exclusive: iPad iBooks Features The Gutenberg Project Catalog - 30,000 Free eBooks. *AppAdvice*. URL:

http://appadvice.com/appnn/2010/03/exclusive-ipad-ibooks-features-gutenberg-projectlibrary (3.4.2013)

VITICCI, Federico (2012): Apple Showcases Books "Made with iBooks Author", in: *Macstories* [Weblog], 10.5.2012. URL: http://www.macstories.net/links/appleshowcases-books-made-with-ibooks-author/ (8.5.2013)

VOLKMANN, Stefan (2013): Apple iBooks: Funktionen und Angebot. Alternativen? *Prezi.*  URL: http://prezi.com/4ev58fki3jvi/apple-ibooks-funktionen-und-angebot-alternativen/ (30.4.2013)

WILSON, Edward Osborne; BETHGE, Philip & GROLLE, Johann (2013): Wir sind ein Schlamassel. *Spiegel Online*. URL:

https://magazin.spiegel.de/reader/index\_SP.html#j=2013&h=8&a=91056794 (19.4.2013)

WOLFF, Reinhard (2012a): Apple zensiert Brüste: Hippiekind und doch so prüde. *die tageszeitung*. URL: http://www.taz.de/Apple-zensiert-Brueste/!104941/ (2.4.2013)

WOLFF, Reinhard (2012b): Hippie-Buch im iBookstore: Apple zensiert Äpfel. *die tageszeitung*. URL: http://www.taz.de/!105354/ (25.3.2013)

WÖRNER, Kai (2012): Brauchen Deutsch- und Geschichtsunterricht wirklich das iPad? – Eine Bestandsaufnahme, in: *ipad@Realschule am Europakanal* [Weblog], 11.3.2012. URL: A http://ipad.real-euro.de/2012/03/brauchen-deutsch-und-geschichtsunterrichtwirklich-das-ipad-eine-bestandsaufnahme/ (21.3.2013)